## SOFTWARE FROM BETASOFT

## GAMES MASTER FOR THE SAM COUPE:

At last YOU can create stunning games and demos for the Coupe, with fast, smooth, animated sprites, complex sound effects, missiles, platforms, lifts, detailed backgrounds etc. No programming expertise required! Most of a game's design is specified by the menu-driven editor, which lets you edit graphics, animation, movement, sprite collision actions, sound effects, masking, control keys etc. A simple but very fast compiled language controls some features. A complex demo with animated bouncing sprites passing over and under each other, in front of a background, can be written with just a few commands to start the sprites off. (Once started, the sprites can act by themselves.) The editor produces stand-alone ROM-independent CODE programs that are free from any copyright restrictions - so you can sell your masterpiece! Impressive demonstration programs and an extensive sprite library are included to get you started. Backgrounds and sprites can also be grabbed from any Mode 4 screen and edited.

SIX SPRITE PLANES PLUS BACKGROUND
BIG SPRITES - UP TO A THIRD OF THE SCREEN AREA
TRUE COLLISION DETECTION ON SPRITE EDGE
SMOOTH, PAST PIXEL MOVEMENT OVER 100 ON-SCREEN SPRITES
POWERFUL EASY TO USE EDITOR COMPILED CONTROL LANGUAGE
COMPLEX MOVEMENT PATTERNS AND ANIMATION SEQUENCES
STEREO SPRITE-FOLLOWING SOUND EFFECTS

Written by Dr Andy Wright, author of the Sam ROM, MASTERDOS and MASTERBASIC, the program works with 256K or 512K RAM and ROM 2.0 and above. A comprehensive manual is included.

GAMES MASTER CORTS JUST 224.99 INCLUSIVE OF POSTAGE AND PACKING (ADD 21 IF OUTSIDE EUROPE). SPECIAL PRICE TO INDUG MEMBERS: 222.50 (QUOTE MEMBERSHIP NUMBER)

A THE TANKE HE WAS A THE TANKE HE WAS A THE WAS A THE TANKE HE WAS A THE TANKE HE WAS A THE WAS A THE WAS A THE WAS A THE WAS A

NEW !! Secrets of the SAM ROM revealed! The complete ROM 3 source flating on disk, extensively commented by the programmer, Andy Wright. Addresses and memory contents are included to make comparison with the actual ROM easy. The viewing program late you move lightning-last through the listing with various step sizes, perform searches, or list any part to a printer or (with MasterDOS) a disk file. A must for the serious SAM user! Just £2.85.

FILE MANAGER - The flexible file program. Files up to 780K. Requires MasterDOS and MasterBasic v1.7 or later (updates are free if you return your original disk. Enclose an SAE if you're not buying enything.) £12,99

MasterDOS - The DOS for the serious user. Faster, easter to use and more retiable than SAMDOS. Now available EXCLUSIVELY from BETASOFT. Offers RAMdisk and clock/catendar support, subdirectories, BACKUP, serial and random access files, multi-sector READ and WRITE AT, and much more! C15.99.

MasterBASIC - The much-praised SAM Basic extension adds many new commands for graphics, sound, printing, data-handling, improving DOS, searching and editing programs, etc. £15.99.

STILL AVAILABLE: Bets DOS for the PLUS D. More files per disk, much faster, random-access likes, file compression, BACKUP and many other features. Fully compatible with existing disks and files. Only £9.95.

BETA BASIC for the Spectrum (48K/128K+1-2) adds over 100 new commands and functions to Spectrum Basic, Versions available for Disciple/+D, Discovery, or Tape/Microdrive. A classic for just £15.981

Prices include P & P. Make cheques and postal orders payable to: BETASOFT, 24 WYCHE AVENUE, KINGS HEATH, BIRMINGHAM, 814 6LQ Vol.7 Nº10.

June 1994.

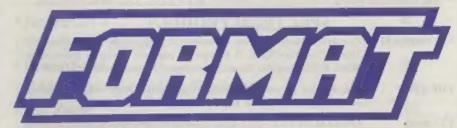

### FOR SPECTRUM AND SAM USERS

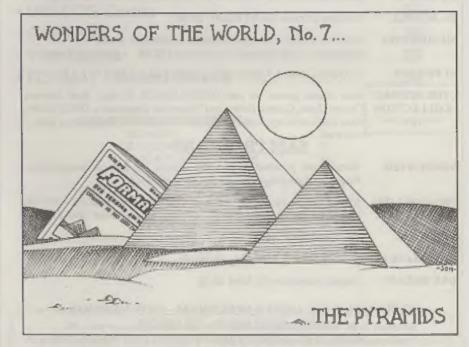

## FORMAT Holds All The Secrets

£1.50 (UK R.R.P.)

ISSN 0963-8598.

### **B.G.SERVICES**

64, Roebuck Road, Chessington, Surrey, KT9 1JX. Tel: 081-397-0763

#### SPECTRUM PRODUCT

| +2A MOD KIT | Converts a black +2A into a genuine +2 with standard expansion port.                                                                |
|-------------|----------------------------------------------------------------------------------------------------|
|             | This allows the PLUS D to operate properly, includes replacement ROM, FIXER and full fitting instructions + manual undates, 415.50. |

| THE FIXIT | Converts the +3 and +2a expansion port so that some 48K add-ons will |
|-----------|----------------------------------------------------------------------|
|           | work. Single nort version £9.50, double nort version £10.50          |

| VTX5000 | SPECIAL OFFER - V23 direct connect modem with viewdata software     |
|---------|---------------------------------------------------------------------|
|         | in ROM. Version for 48K or gray +2 (+2A/+3 users need FIXIT) - £10. |

| PD TAPE 01  | Comms software | for VTY SOOR  | VTY711 | and R\$232c | ONLY CL SO  |
|-------------|----------------|---------------|--------|-------------|-------------|
| LD I VLE AT | Comms sonware  | IDL A LVOODO! | AIVIII | WIN WORDER  | DITEL LAND. |

| Dr. SCROLL | Scrolling software | for VTX5000.   | £4.00.  |
|------------|--------------------|----------------|---------|
| DITOCIONE  | PERSONAL SOLL MANA | 104 . 1225-000 | mars at |

| <b>MEMBRANES</b> | Spectrum 48K (rubber type) keyboard membranes. £6.80.                                                                                                    |
|------------------|----------------------------------------------------------------------------------------------------|
|                  | and the second of the second of the second o |

#### Spectrum+ / 128K keyboard membranes £15.00. ++ Now Avcilable ++

| +3 PD TAPE | +3 Utilities. | Side I | +3DOS. | Side 2 | CP/M | files. | £1.50 |
|------------|---------------|--------|--------|--------|------|--------|-------|
|------------|---------------|--------|--------|--------|------|--------|-------|

| THE RITMAN COLLECTION ** NEW ** |
|---------------------------------|
| COLLECTION                      |
| ** NEW **                       |

Four classic games on one DISCIPLE/PLUS D disc. Bear Bovver, Combat Zone, Cosmic Debris and Dimension Destructors. ONLY 15.60 Also works with registered version of Z80 Spectrum Emulator on IBM.

#### SAM PRODUCTS

| SAMPLIFIER | Stereo Amp powered from SAM. Drives speakers or head-phones. |
|------------|--------------------------------------------------------------|
|            | Plues into light-pen socket. Phone for availability.         |

| PRO-DOS LITE | Allows you to run CP/M 2.2 programs on SAM, supplied with full   |
|--------------|------------------------------------------------------------------|
|              | manual on disc and over 1Mb PD software. Special Trial Offer £12 |

| THE P.A.W. | The Professional | Adventure | Writing | for PRO-DOS | £16.50 |
|------------|------------------|-----------|---------|-------------|--------|
|------------|------------------|-----------|---------|-------------|--------|

#### CP/M MANUALS Genuine CP/M 2.2 DR Manuals £6.50

#### DAY DREAM Graphic Adventure for SAM £4.50

#### "TURN YOUR PC INTO A SPECTRUM - NEW VERSION "

Spectrum 128K with interface 1 and Microdrives. All emulated on your PC.

Unregistered copy £2.50 Registered version £15, (Registration gives DISCiPLE/PLUS D disc reader and design for tape input interface). Ready-built tape interface £11.50 incl p&p.

#### □ RIBBON RE-INKING SERVICE □

Star, Citizen and other standard fabric ribbons re-inked for £1.50 each + return postage.

Please allow 28 days for delivery. All prices include UK postage and packing.

Overseas customers please add £2 on moderus: PRO-DOS and +3 CP/M, add £4 on all other items.

Please make cheques/postal orders payable to B.G. Services.

### **CONTENTS**

| Vol.7 Nº10.                                   | June 199 |
|-----------------------------------------------|----------|
| • News On 4                                   | <br>4    |
| The Editor Speaks                             | <br>6    |
| • Short Spot                                  | <br>9    |
| SAM élite - Exclusive Review                  | <br>15   |
| ◆ PD Zone                                     | <br>18   |
| <ul> <li>SC_MONITOR PRO Reviewed .</li> </ul> | <br>19   |
| BASICally Speaking - Part 7                   |          |
| UNI-DOS Corner                                | <br>29   |
| ◆Small Ads                                    | <br>     |
| Your Letters                                  | <br>29   |
| ◆ FORMAT Readers Service                      | <br>39   |
|                                               |          |

#### THIS MONTHS ADVERTISERS:

| BETASOFT                 | Back Cover |
|--------------------------|------------|
| B.G.SERVICES             | 2          |
| BLUE ALPHA ELECTRONICS   | 14         |
| FRED PUBLISHING          | 12         |
| HILTON COMPUTER SERVICES | 8          |
| KOBRAHSOFT               | 34         |
| REVELATION SOFTWARE      | 24         |
| RICHARDSON & CO          | 34         |
| S.D.SOFTWARE             | 28         |
| STEVE'S SOFTWARE         | 20 & 21    |
| WEST COAST COMPUTERS     | 6          |

## FORMAT ISSN 0963-8598 © Copyright 1994 FORMAT PUBLICATIONS. All Rights Reserved.

No part of this publication may be reproduced, in any form, without the written consent of the publisher. The purchaser of this magazine may copy program material published herein for his or her own personal use and provided that any such programs are erased if and when the purchaser disposes of this magazine in any way. While every effort is quade to ensure accuracy in FORMAT the publisher will not be held liable for any errors or omissions.

#### FORMAT is published by FORMAT PUBLICATIONS. 34. Bourton Road, Gloucester, GL4 0LE, England.

34, Bourion Hoad, Gloucester, GL4 0LE, England.
Telephone 0452-412572. Fax 0452-380890.

Printed by D.S.Litho, Gloucester, Telephone 0452-523196.

## MEM2 ON 4

#### SAM ELITE LAUNCHED

The big news this month is of course the SAM élite. Just as we went to press last month West Coast Computers announced that they would be launching a new version of SAM at the Gloucester Show which was held on the 30th April. Well those of you lucky enough to make it to the show will already have seen the new SAM élite as the computer is known.

The élite is reviewed elsewhere in this issue so we wont take up too much space here, but suffice it to say the crowds were impressed.

#### **MOVE UPDATE - FINAL ROUND**

Blue Alpha's new address and telephone number were confirmed in time for the Gloucester show and the big move is now complete. The new address is: Blue Alpha Electronics, 18, Maesybont, Glannanan, Ammanford, Dyfed, SA18 2AY. This address should be used from now on for all mail and for sending off repairs. Their new telephone number is 0860 157618.

#### SPECTRUM GAMES PACK

B.G.Services have released a disc compilation of Spectrum games called The Ritman Collection. The pack includes the classic games Bear Bovver (a platform game), Combat Zone (a Battlezone clone with wireframe graphics), Comic Debris (a really good Asteroids game) and Dimension Destructors which pits your wits against many waves of alien craft.

The cost is £5 on disc for DISCiPLE/ PLUS D and the games also work with the registered version of the Z80 Emulator on IBM type machines.

If this compilation is successful then B.G.Services promise more in the future. It is good to see some classic software returning in this way.

#### **NEW IMPROVED SECRETARY**

No, don't worry, I've not traded Jenny in for a new model, she is to valuable to part with. But Revelation have announced a new version of their highly successful SAM word-processor - The Secretary. The new version has several new features and has had several sections re-written to speed up things like keyboard response. The setting of printer control codes has also been made much easier.

The new version (1.5) is available now at £14.95 (Indug price £12.95) and registered users of earlier versions can upgrade by following the instructions in Revelations advert. A full review will appear next month.

#### ADVENTURE PROBE REACHES EIGHT

Adventure probe, as far as I know the longest running magazine covering the computer adventure scene, is eight years old this month. Happy Birthday Folks.

Now published monthly, the mag covers most computers including a healthy helping of Spectrum and a little SAM as well. It is compiled by a very dedicated bunch of people headed by Barbara Gibb who acts as editor for the magazine. Each issue costs £2 and if you want more details then send an SAE to Adventure Probe, 52, Burford Road, Liverpool, L16 6AQ. Or better still order a copy and see for yourself.

#### COMMODORE GOES BUST

Commodore International, the parent company behind Commodore UK, has been placed into liquidation.

Makers of the VIC 20, C64 and more lately the Amiga range of computers, Commodore have been in financial trouble for several years. Several subsidiary companies have already been closed down or sold off in the last two years but now the parent company have been unable to secure a re-financing deal with their major creditors and so have been forced to close their doors for good.

It is expected that Commodore UK and many other sections of Commodore's world wide business will be sold off, as going concerns, over the next few weeks. However, the future of the Amiga computer still hange in the air as we go to press.

Several companies, including Amstrad, have been rumoured as registering an interest in taking over parts of the Commodore empire but it may be some time before a decision is made.

Many retailers are already scaling down stocks and it is known that staffing levels on most of the Commodore based high street mags is being cut - or at the very least frozen until the uncertainty is over.

#### POP RETURNS

Prince of Persia, one of the best games to come out from Revelation while it was a division of SAMCO, is relaunched this month.

Revelation have repackaged the program and cut the price by £5 to £9.95 although Indug members get their usual £1 discount.

PoP sold very well under SAMCO but, due to contractual problems only the 200 left in stock when SAMCO closed have been sold since, mostly at shows or through special offer leaflets in FORMAT. Now the wider SAM audience will have a chance to play PoP, and, at the new low price it is a bargain that will be difficult to miss.

#### STAR PRINTER CUTS

Star Printers have announced dramatic cuts in the price of many of its current range of printers.

Dot matrix, laser and thermal printers have been reduced in price, some by over £100.

The LC-100, LC24-30 and LC24-100 have all been cut by £50 so that the recommended retails are now £149, £249 and £159 respectively. The biggest drop is to Star's top of the range LS5-TT laser printer which comes down from £999 to £749. These prices may often be lowered even further by mail-order suppliers and are seen as an aggressive attempt to further Star's reputation for value for money printers.

#### **SCADS TAKEOVER**

Revelation Software seem to be filling News On 4 this month and their latest press release came through just in time to include it this month.

SCADS. the arcade development system formally marketed by Glenco Software has not been advertised for some time due to other commitments on the part of the author/ publisher Glen Cook. After long negotiation SCADS has been purchased to add to Revelation's line-up of advanced SAM software which already includes DRiVER, The Secretary and Campion. This latest acquisition confirms Revelation as one of the top companies in the SAM software field and proves their dedication to the market.

SCADS will be relaunched next month so look out for Revelation's July advert.

#### Credita:-

URGENT we need your news. Anything you think other people should know about. Each item printed earns the contributor 3 months extra subscription (please claim when next renewing).

## WEST COAST COMPUTERS

Below you will find details of the full range of SAM hardware now available.

| CODE  | DESCRIPTION                                                                                                    | PRICE   |
|-------|----------------------------------------------------------------------------------------------------|---------|
|       | nting the NEW SAM élite, the latest computer in the SAM family, Single or Dual Drive Machines now with Built-in Printer Int                                                                            |         |
| W1010 | *** NEW *** SAM élite - 512K - Single Drive. *** NEW ***                                                                                                    | £199.95 |
| 1101W | *** NEW *** SAM élite - 512K - Dual Drive. *** NEW ***                                                                                                    | £259.95 |
| INTER | FACES (work with both SAM élite and SAM Coupé unless otherwise stat                                                                                                    | (ed)    |
| W1101 | SAM Disc Drive Upgrade. Have a second drive fitted to your SAM élite or Coupé. Factory fitting and return postage included in price. Ring 0452-412572 for instructions on how to return your computer. | £79.95  |
| W1102 | External Parallel Printer Interface. (for Coupé)                                                                                                    | £24.95  |
| W1103 | RS232/Parallel Interface (COMMS). (for Coupé)                                                                                                    | 134,95  |
| W1104 | I MegaByte External Memory Pack. (Needs MusterDOS to run from Basic).                                                                                                    | 189.95  |
| W1106 | SAM Mouse System. Interface, Mouse and Software. Plags into mouse port on rear of SAM. More and more software now works better is you use a mouse.                                                     | 139.95  |
| W1107 | External Disc Drive Interface and Parallel Printer Port (for Coupé)                                                                                                    | £44.93  |
| WIIOE | Internal 256K Upgrade (for older SAMs with only 256K of memory)                                                                                                    | £34.95  |
| W1109 | TWO** allows two interfaces to be connected to SAM at same time.  Special Offer - Save £5 if ordered at the same time as any SAM interface.                                                            | £24.9   |

E& O.E.

UK Postage & Packing: Add £6 for computers (sent by insured carrier).

All other items add £1 per item (max £5) free if ordered at same time as a computer.

Overseas customers: Please write for quote on Airmail Insured Delivery Service.

Write your order clearly on a reasonable sized piece of paper, state your name; address and phone number. Cheques, Postal Orders, Euro-cheques, should be made payable to West Coast Computers Ltd. We will try to dispatch your orders as quickly as we can - however please allow 28 days to be on the safe side. Some items have to be produced in batches and where this may cause a longer delay we will write to you as quickly as possible.

RAM SHORTAGE. Given the current shortage of RAM chips we may only be able to hold the current prices on SAMs, 256K upgrades and Irrag memory packs for short time. Any order received by 1st September will be accepted at the above prices - thereafter please see our next advert.

#### IMPORTANT NOTICE

To order any of the above items please send your order to:-West Coast Orders, Format Publications, 34 Bourton Road, Gloucester, GL4 0LE. Make cheques payable to West Coast Computers Ltd. The first Gloucester Spectrum & SAM Show, held last November, took place on one of the most miserable, wet and windy days you could imagine. The second show, on April the 30th, took place smidst record temperatures and dawn to dusk sun (yea, that funny yellow thing that floats in the sky - you remember, we had it a few days last year). Anyway. A big thank you to all who braved the bank holiday traffic to get to Gloucester. The crowds were even bigger than last time and the caterers sold out of canned drinks by lunch time and had to send out for more supplies.

I promise we will do another show, probably mid-October but I will let you know the date as soon as it is fixed.

Last months issue caught lots of people out by being so early. I wanted to get one last plug in for the show as well as getting things cleared out of the office so we could have a bit of a rest after the show. OK, I didn't get a rest, but I did try.

Last month I told you story about a disc that refused to work for a Revelation customer despite the original disc being re-recorded (even though it worked fine for us) and then, after he sent it back again, the a replacement disc producing the same fault. In the end Revelation very kindly gave the customer a credit note, as it had become clear his machine would never run the program.

Well, bearly was the ink dry on that issue than Royal Mail went and dropped us in it with some other customers. One batch of discs (various programs), sent out on one particular day, started coming back with complaints of 'wont load'. On testing we found massive corruption.

sectors and tracks all over the discs were faulty. We then tested every single disc in stock, which had the same batch numbers as the returned discs, and found no faults whatsoever. The conclusion then was that something in the postal system must have affected the discs. Royal Mail are still investigating.

One thing that should be bourn in mind though. If you have any problems then please remember, always ring us before returning anything. We can then give full advice and, if it is necessary to return something, tell you how to do it so that you get things back as quickly as possible.

Moving on to much happier things now. The first review of the new SAM élite appears in this issue. Having got them here is stock for West Coast I can see why they are going so fast. Read the review and see for yourself and I think you will agree that it is the most important step that has been taken since West Coast took over from SAMCO. Production is now in full swing with both single and dual drive machines selling well. The world shortage of DRAM chips may still cause the odd problem but the near fatal drive shortage is now a thing of the past.

On the subject of disc drives, Blue Alpha are already reporting a good response from existing Coupé owners wanting to upgrade their disc drives (see West Coast's advert in last months issue). If you want to know any more than give me a ring.

Until next month.

Bob Brenchley, Editor.

NEW RELEASE for the SAM Coupe ...

from the keyboard of Jack Gibbons (author of the best Banking programs in the world!)

\*\* personal filing system \*\*

#### The definitive database for the SAM Coupe

1000's of uses - can store anything - change it - sort - search extract - very easy to use - on screen help - scrolling summary displays with zoom, plus page up/page down, home/end, locate record - four print formats, summary, detail, label and mail merge uses all available memory/disk space - massive data storage, over 1 MEG\* - design/re-design screens any time - inbuilt totalling - field validation - table lookup/validation - WYSIWYG screen and report design - add/change field structure any time - automatically restructures your data - uses index and random access files\* password control - operates on any SAM Coupe, 1/2 drives, 256/512K, can use 1 MEG memory expansion\* - RAM drives

50 page user manual - after sale support auto-configures for 1/2 drives, 256/512K RAM, SAMDOS, MasterDOS/MasterBASIC, 1 MEG - no need to edit program lines \*requires MasterDOS/MasterBASIC

Send £19.95 (inclusive of post/packing)
specifying SAMDOS(512K) or MasterDOS/MasterBASIC

to Hilton Computer Services Ltd 3 Suffolk Drive, Guildford, Surrey, GU4 7FD

or phone 0483 578983 and pay on receipt of order.

Buy with confidence - over 12 years in business: other products available - send SAE for details.

YOUR HINTS, TIPS AND PROGRAMMING IDEAS

Edited By:- John Wase.

100 REM SAVE THIS PROGRAM BEFOR E RUNNING IT

And for the SAM:-

- 10 POKE 22081,1: REM DISABLES ESC KEY
- 20 DPOKE 23264,O: REM DISABLE 8 BREAK BUTTON AT BACK OF SAM

John didn't send these on disc, so I've just typed them in. Hope they work for you.

Now for Miles Kinloch of Edinburgh. Miles has found, would you believe it, a whole raft of bugs AGAIN in BetaDos, and a couple in G+DOS for good measure. Not one fat envelope, but two have bounced on the mat since the previous Short Spot was written. I don't want this to take over the entire column, so I'll leave it for a month or two, and if he's found no new bugs to add to the list, I'll give you an update. Meanwhile, here's a real Short Spot (well, two, actually) from Miles.

When I last saw Dave Tonks (the Discovery Club and SAM disczine man), he was bemoaning the fact that members' Discoveries were at last wearing out, and that spares were no longer available. I was able to let him have a couple of spare pcb's, for which he was very grateful. However, the inevitable is happening: and when this does, those with this obsolete, spare-less drive are going to have trouble. Enter Miles. Take a disc with your version of G+DOS on it. Now do: POKE 91712,0: POKE 91713,0: POKE 91714,0: POKE

91735,10 Dunnitt? Good. Now save your

The mowers are buzzing, my wife is cussing, the garden needs doing. It's no good: got to get indoors and finish June Short Spot. So let's start with something for most of us. John Marshall of 7 Clarborough Drive, Arnold, Nottingham, writes that he was adding the final touches to SAM and Spectrum versions of his 'GO' oriental boardgame which he sells for only £2.99 when he realised that he needed some break-protection. I (mistakenly? someone mean. maliciously?) presses the BREAK key after a couple of hours play, the positions are lost for ever. So here are his break-disable routines for both SAM and Spectrum. It makes either machine just ignore the BREAK: a much better idea than crashing the game. Both methods are tested and work on a SAM or a Spectrum 128 respectively.

2 REM SPECTRUM BREAK DISABLE 5 REM FROM YOUR SINCLAIR 5/9

O DAVID ROBERTSON

10 CLEAR 59999: FOR P=60000 TO 60026: READ A: POKE F,A: N

20 DATA 33,15,0,167,237,74,229

,193,42,61,92

30 DATA 113,35,112,201,237,123 ,61,92,33,58,92,54,255,195, 125,27

40 RANDOMIZE USR 60000:REM TUR N BREAK DISABLE ON. ANY RUN -TIME ERRORS OTHER THAN BRE AK WILL CRASH THE COMPUTER

50 REM ROUTINE MUST BE RE-ENAB LED WITH RANDOMIZE USR 6000 0 AFTER LOAD OR SAVE

60 REM CAN BE RELOCATED ELSEWH ERE IN MEMORY

70 CIRCLE 127,87, INT (RND\*87): GOTO 70 modified DOS to a spare labelled disc. When you run it, your PLUS D will recognize the shortened Microdrive avntax normally used by the Discovery, for instance LOAD\*1;"file" or SAVE\*1, "file". So it will also recognise VERIFY or MERGE short syntax, and all these commands will now work. I suggest you save them to a special disc, since they disable the ordinary Microdrive syntax. Alas, the Discovery versions of OPEN#, MOVE, FORMAT, etc., are not recognised as the Opus handles these quite differently from the PLUS D. These POKES will work on G+DOS or BetaDos.

And for those still happy with good of G+DOS, here's a quick 'un. You know the autocat that you always get when you use capital D? Well, in lots of situations, it's more of a nuisance than a help. If you POKE @1358,195: POKE @1359,1148 it's gone. Howzat!

Many thanks, Miles.

I'm still getting lots of little palette rumbles for SAM. Peter Alleston of Sudbury, Suffolk, has sent me a little program to make it cycle, just like in FLASH!

- 10 MODE 4: CLS#
- 20 INPUT "INPUT SCREEN:";A\$
- 30 LOAD &S SCREENS
- 40 DIM Y(16)
- 50 FOR Z=1 TO 16
- 60 LET PAL-PERK (21976+Z-1))
- 70 LET Y(Z)=PAL
- BO NEXT Z
- 90 LET A=2
- 100 FOR X=0 TO 15
- 110 IF X+A>16: PALETTE X,Y({X+ A)-16): GOTO 130: END IF
- 120 PALETTE X,Y(X+A)
- 130 NEXT X
- 140 LET A=A+1: IF A=16 THEN LE T A=2
- 150 GOTO 100

And if you want the palette to cycle the opposite way, then change lines 90 and 140 to:-

90 LET A=17 140 LET A=A-1: IF A=1 THEN LET A=17

Peter also has a little program which is similar to the demo on the SAMDOS main disc: it makes a cube rotate. On the program listed below, however, you can have as many frames as you like, using the BLITZ command. Here it is:-

- 10 MODE 4: CLS#
- 20 PEN 15
- 30 INPUT "NO OF FRAMES: "; FRA
- 40 LET FX=128, FY=40, WD=50, HT=68, Q=0.15, F=1, ST=PI/ 2/FRAMES
- 50 RECORD TO A\$
- 60 FOR A=0.02 TO PI/2-0.02 ST EP ST
- 70 FACE A+1.75\*PI
- 80 IF F>1 THEN FACE A+1.25\*PI LET X2=XX, Y2=YY
- 90 PEN 0: FACE A+1.75\*PI: FAC E A+1.25\*PI: PEN 15
- 100 LET P=F+1: NEXT A: RECORD
- 110 REM ANIMATE
- 120 BLITZ AS: GOTO 120
- 130 DEF PROC FACE A
- 140 LET A2=A+PI/2
- 150 PLOT FX+WD\*SIN A\*(1+Q\*COS A), FY-HT\*Q\*COS A
- 160 DRAW 0, HT\* (1+2\*Q\*COS A)
- 170 DRAW TO FX+WD\*SIN A2\*(1+Q\* COS A2), FY+RT\*(1+Q\*COS A2
- 180 DRAW 0, -HT++(1+2\*Q\*COS A2)
- 190 DRAW TO FX+WD\*SIN A\*(1+Q\*C OS A), FY-HT\*Q\*COS A)
- 200 LET XX=SIN A2\*WD+FX-7, YY=F Y+HT\*(1+Q\*COS A2)-15
- 210 END PROC

Many thanks for both those bits, Peter. I don't know if Peter's got a disc drive on his machine, but both his letters came typed. Please, if you have a drive, send me a disc; they're only 20p each from the Microfairs, less than the cost of the stamp. These programs have been transcribed twice, with probable errors, and I don't know if they work or not. It also takes me an awful lot of time, and this is a commodity of which I'm short. So far, every bit of this Short Spot has

been typed in by yours truly, and I'm no professional. So please help me if you're able; if you haven't a drive, though, please don't let me stop you from sending stuff in.

While I remember, I had a program from Peter Morgella a little while ago, and he'd had to use a Spectrum emulator on SAM, cos his Speccie was poorly. To our undying shame, I couldn't translate it, and when I sent it to Bob, neither could he, and then he sent the disc back to me, and then it got lost...

Please, Peter, if you've had your Spectrum mended......

Over to Lee Willis. First, a cockup. Again, it's the transcription gremlins that have got hold of us and that I'm trying to avoid. In typing the 'Fancy-end' (twice; once each), an error was introduced. It should be:-

POKE ((DPERK 23200)-16384),255,2

Sorry about that.

Next is his REMHIDER program, which makes REM statements invisible in program listings. That don' 'arf confuse de punters, 'cos you can't tell which are words and which are procedures. Here's a complete listing with a demo to show you how it works. All you have to do is place colons after the REM and before the text, about ten in all, merge this routine in and type the magic word: RemoveREMS

The REMs, which can be anywhere, will vanish. You can renumber the routine to sit anywhere in your program, high numbers are probably best then you can MERGE the routine into any program you are developing.

- 1 REM REM HIDER PROGRAM
- 2 REM By L. Willis Oct '93
- 3 REM Original concept coded on a BBC Master By Me
- 4 REN NOW ON SAM
- 5 BHH

10 DEF PROC RemoveREMS

20 LET x=(DPEER 23200)-16384

30 PRINT AT 0,0; ((PEEK x) \*256 )+PEEK (x+1)

40 LET x=x+4: IF PEBK x=183 T HEN RemFound: GOTO 80

50 IF PEER x=183 AND PEEK (x-1)=58 THEN RemFound: GOTO 80

- 60 LBT x=x+1
- 70 IF PEEK x<>13 THEN GOTO 50
- 80 LET x=x+1
- 90 IF PEER x=254 THEN END PRO C | ELSE GOTO 30
- 100 DEF PROC RemFound
- 110 LET x=x+1
- 120 IF PEEK x=13 THEN END PROC : ELSE IF PEEK x=58 THEN POKE x,12
- 130 GOTO 110

Many thanks, Lee.

Over to Alan Cox of St Clears, Dyfed. Hope your PC is behaving itself, Alan. I had an unruly beta test of one piece of software, which wouldn't install properly, together with an upgrade of Office 4, which also wouldn't, and they wrote all over my autoexec.bat, config.sys, and win.ini files, and then departed, leaving everything all cocked up, and it took me ages and ages to get it right again. Oh for a nice simple system like a SAM. So I'm so glad to see that you haven't abandoned us altogether, but have indeed sent in a nice little tip for the very computer.

A little while ago, Alan mentioned that in SAM Basic, GET picks up both single numerals, and also letters (not distinguishing between lower and upper case). Indeed, this is in the manual. What is not specifically in the manual, however, is that GET also picks up the cursor keys, specifically:-

| Key   | Returns |
|-------|---------|
| UP    | 212     |
| DOWN  | 211     |
| LEFT  | 209     |
| RIGHT | 210     |

Nice one; many thanks.

# SAMPaint

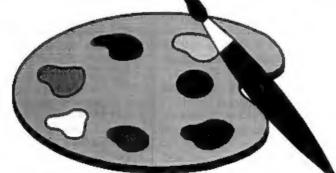

# The ADVANCED Art Package For The SAM Coupé

"excellent... very impressive... brilliant... the best... superb... astonished... quality... real professionalism..." Carol Brooksbank, FORMAT February 1994.

We could spend page upon page quoting from Carol's review or listing the features of SAMPaint.

But the fact is, SAMPaint sells itself. It has every SAM owner talking about it, it even has a lot of 16-bit owners jealous! And who can blame them when we've implemented almost all the features from their art packages and more...! If you still need convincing, get in touch and we'll send you a list of the main features.

"No other art package can be taken seriously after SAMPaint - an artist isn't an artist without it."

R.R.P. £24.99 - INDUG Members Price £22.50

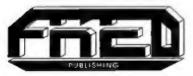

For SAM Coupé With 512K Memory

Send payment with order to:-

FRED PUBLISHING 40, ROUNDYHILL, MONIFIETH, DD5 4RZ. Tel 0382 535963

In addition, Alan mentions that so far, we haven't published any Lissajous programs, so he's sent me one:-

- 10 REM program to draw Lissa jous' figures
- 20 INPUT "Enter x frequency "; xf
- 30 INPUT "Enter y frequency "
- 40 LET delta =0.002
- 50 LET deltax=2\*PI\*delta/xf
- 60 LET deltay=2\*PI\*delta/yf 70 LET a=0.b=0
- 80 PLOT 128+80\*COS a,78+60\*CO
- 90 LET a=a+deltax, b=b+deltay 100 GOTO 80
- 110 STOP
- 120 DEF PROC SV: SAVE "lissajo us": END PROC

Many thanks, Alan.

I've had a lovely letter from Chris Ingram of Malawi, to whom I sent some discs when his had failed and replacements from Bob had failed to arrive. Chris was in point of fact being overly hard on Bob: there has in the past been a definite problem with post to and from Gloucester, particularly around the end of 1988; I have certainly had problems on occasions. Doesn't say much for the Royal Mail does it; it's less than 50 miles between us and it takes me only three quarters of an hour down the M5 in the car.

However, all that's well ends well.

You remember that Ettrick Thomson sent me a disc with lots and lots of goodies: some we featured in March, some in April. Now here's the last instalment. Who knows anything about the theory of probability? You do? So they did in the 19th Century: indeed, even then they had ways and means of visualising this sort of thing. One of these was Galton's Quincunx, which was a sort of big pinboardy thing which was laboriously built. On this pin-table, a ball rolls down from top to bottom, impinging symmetrically on a series of pins; at each

pin it must be diverted either to left or to right. If the board was made accurately and there was no bias at the pin, there is a 50:50 chance of its going left and a 50:50 chance of its going right. There are six rows of pine, so the ball eventually emerges in one of 7 exits. The process is really just the same as tossing a coin six times, and getting one of seven results -6 heads, no tails; or 5 heads, 1 tail; or 4 heads, 2 tails; or 3 heads, 3 tails; or 2 heads 5 tails; or 1 head, 6 tails; or, finally, no heads, 6 tails. Now, the crucial bit for a physical model is "...there was no bias ....", but it's easy to simulate this with a computer, and that's what this program does. The program rolls 64 balls, recording the number of times each of the seven outcomes happens (in the real simulation, the balls fall into 7 vertical slots, and you end up with a bar-graph which is literally a load of balls, but there isn't enough room in the simulation for that).

Finally, it prints the average numbers, as predicted by probability theory. The 50:50 chance is simulated by the RND<0.5 of Line 140, which can therefore be altered to give, for instance, a biassed coin or a 'bent' pin-table. If this is done, the average values will be wrong. The program will run on either a Spectrum or a SAM, but for the Spectrum, delete the "MODE 1" in Line 10. Type it in and see...

- 5 REM Galton's Quincunx
- 6 REM Ettrick Thomson 10 MODE 1: RANDOMIZE : DIM h(
- 20 PRINT "Galton's"; TAB 24;" Quincunx"
- 30 PRINT AT 2.0:
- 40 FOR i=1 TO 6: PRINT TAB 16
- 50 FOR j=1 TO 1: PRINT "^ ";
- 60 NEXT j: PRINT , .: NEXT 1
- 100 FOR 1-1 TO 64
- 110 LET c=15: LET cpec
- 120 PRINT AT 1,15; "o"

- 130 FOR r=0 TO 11: GOSUB 400
- 140 LET c=c-1+2\*(RND<0.5) 150 LET r=r+1: BEEP 0.005,5: G OSUB 400
- 160 NEXT II GOSUB 400
- 170 LET n=(c-7)/2 180 LET h(n)=h(n)+1
- 190 PRIMT AT 14+(n=2\*IHT (n/2) ),c-1;" " AND h(n)<10;h(n) ; AT 13,c;" "
- 200 NEXT 1
- 210 PRINT AT 17,0;"Average"; T AB 9;"1 15 15 1","Valu es"; TAB 11;"6 20 6"
- 220 STOP
- 400 PAUSE 5
- 410 PRINT AT r, cp;" "; AT r+1,
- 420 LET CD=C: RETURN

Many thanks, Ettrick.

In spite of getting my wrists slapped by Ettrick the other month, John Ewing's contribution in February has sparked off still more ideas. For instance, Stuart Hughes of Holywell, Clwyd, has found a method of predicting the effects produced by the statement's third term. However, his efforts, which include lots of illustrations, are too big to go into Short-Spot. So, as soon as I have time, and Bob has the space, we will run them as a separate article.

And that's all for another month. Please keep all your snippets coming to me; without them I can't put a column together. I am particularly looking for a bit more Spectrum material.

Please send your contributions (programs on disc please) to:-

John Wase, Green Leys Cottage, Bishampton, Pershore, Worce, WR10 2LX.

See you next month.

### **BLUE ALPHA**

We are pleased to be able to offer a complete repair service to both Sam and Spectrum users. All our repairs carry a full 3 months guarantee against the same fault recurring.

#### REPAIR PRICES

| REPAIR I MICES                    |         |
|-----------------------------------|---------|
| Sam (excluding drives)            | £35     |
| Sam Power Supply                  | £20     |
| Most Sam Interfaces               | £20     |
| Spectrums (excl tape deck         |         |
| and +3 disc drive                 | £30     |
| PLUS D                            | £20     |
| Other hame not listed places phot | no milk |

Other Items not listed - please phone with details of fault and in many cases we can give an instant quote.

Please note: We will quote for the repair of disc drives only after # FREE inspection - ring for details.

All prices include UK return postage by Insured Carrier - overseas customers please write for details of cost of postage and insurance. Please ring before sending items for repair.

#### ALSO AVAILABLE

We can make and supply all types of cablescustom made to your specification. Just send us a Stamped Addressed Envelope with details of cable required (pin-outs, length, etc.) and we will send you a quotation.

Send cheque/postal order (Pounds Sterling Only) psyable to:-

Blue Alpha Electronics.

REMEMBER to pack things well, we will use your packing for return.

Blue Alpha Electronics, 18, Maesybont, Glannanan, Ammanford, Dyfed, SA18 2AY. Tel: 0860 157618.

### The NEW

## SAM élite, 512

An Exclusive Review By:- Ken Elston.

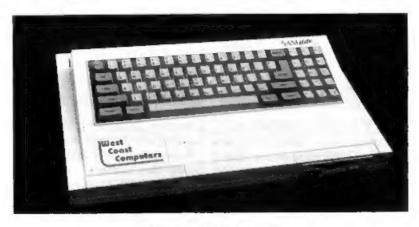

The NEW SAM élite 512

I first laid hands on a SAM Coupé just before Christmas 1989. It boasted 256K of memory and I had the external disc/printer interface so that I could use my PLUS D drive (I was then, and still am, a great believer in getting things to do as many jobs as possible, in other words I'm tight). Anyway, since then SAM has been a constant source of enjoyment for me.

So, when I got a call from the FORMAT office and the question was put "would you like to do the review on the new SAM élite?" I jumped at the chance.

The first change is that the machine now has a new West Coast Computers logo on it, both on top and on the underside of the machine. Just above and to the right of the keyboard is a small sticker saying SAM élite 512. I understand that there is also a SAM GameStar 512 but more of that later.

The second surprise is that the first disc drive is now on the right-hand side of the machine. It confused many people that the SAM Coupé's box showed it with a drive on the right but when you opened up the box the drive was on the left - well now the élite has the drive on the proper side. Of course, the drive is one of the new type that there has been so much publicity about over the last few months. It looks nice, even though the drive is no longer encapsulated in a special plastic case. West Coast have taken great care to keep the appearance clean and tidy. The front fascia of the drive is a slightly different colour than the SAM's case, but it doesn't look odd. Being fitted on the right is in fact slightly better for

right-handed people although it did take me a while to get used to it. The drive has a nice positive action when you insert or remove discs, much better than the old style drives, and to me the new drive also seems smoother in operation.

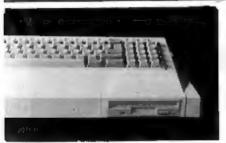

A close-up of the new drive in place.

I understand that a second drive now needs fitting at the factory, but that if they ever go wrong in the future it will be easier (and cheaper) to fit a replacement.

Inside, the new disc drive controllor board looks quite neat and, in general, it does not look like it has been added as a mod - it looks like it was supposed to be there right from the start. West Coast and Blue Alpha should be congratulated on this workmanship. The drive is connected to the controller by a short length of ribbon cable (see picture).

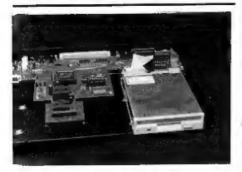

A SAM élite drive fitted neatly onto the base-plate of the machine.

The start-up screen now has a copyright sign for West Coast Computers and shows the ROM version number as 3.5, I was unable to track down any changes in the ROM and West Coast do not include any info on this subject. However, every hit of software I tested worked just as normal so there should not be any incompatability problems between the older ROM 3.0 and the new version. It is also nice that you don't have to type PRINT PEEK 15 just to see what version of the ROM you have.

The élite comes with SAMDOS and FLASH as usual, sithough the SAMDOS front-end program has been rewritten and now includes a much better Backup utility which only requires four disc changes to copy a complete disc.

At the moment there is still the original SAM User's Guide, but West Coast are promising a new manual later in the year. (By the way, in talking to Bob Brenchley as I wrote this, he tells me that he has had vertually no response to his request for little routines to put into the new manual. Come on readers, give a little help.)

Now to something completely new always save the best bit to last they say. There is now a new connector on the back of SAM, at last SAM has a built-in parallel printer port. No more hanging an SPI on the rear, it is all inside. The port uses the DISCiPLE/PLUS D/SAM/ BBC standard printer lead so it is fully compatible with all that has gone before. The socket is mounted in the raised plastic part of the top casing, just above the scart socket. It is easy and convenient to use - not getting in the way of any important bits on the back. I found it quite easy to insert the ribbon cable by feel alone, so it can't be hard to locate.

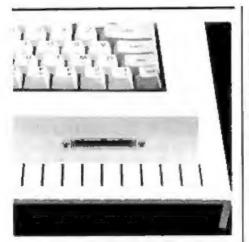

The new printer connector.

In use there is nothing really to say about the SIPI (that is what is on the board inside, I understand it simply means Sam Internal Printer Interface) it works just like every other SAM printer interface, working well with SAMDOS, MASTERDOS and everything else I have thrown at it.

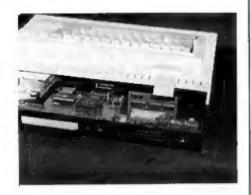

#### How the SIPI fits inside.

Having the printer interface built-in also has the side effect of reducing the cost of upgrading your memory with the 1Meg RAM Pack. Until now any serious user, who would of course already have purchased a printer interface, would have needed a TWOUP adaptor to allow both interface to be attached at one time. Even at the discounted price of £19.95 that still made the Imeg a bit pricey. Well now, with the rear expansion port free, all you need is a Imeg interface and away you go (Dear West Coast, could we please have an internal 1 mega byte next? Or even better - 4 meg on one board).

Conclusions. Well, given the better drives and the internal printer interface, the SAM élite represents the first major step forward for SAM since the original failure of MGT. At £199.95 it is still a good 'value for money machine' for anyone who wants a user-friendly computer with affordable software. It is the logical upgrade for Spectrum owners, but I think West Coast should also start pushing SAM as the ideal 'first' machine for people. Anyone who enjoys programming (or who would like to learn) will find SAM ideal.

The new élite is just that bit better than the old Coupé that it makes the re-design worthwhile but at the same time all the existing software and hardware has total compatibility with the new machine.

At the same time as the launch of the SAM élite West Coast have also announced the SAM GameStar, this is a re-badged Coupé, there is no printer interface inside, and it is being bundled with games software to appeal to the people who would buy a consol. Games software being so much cheaper on SAM this is a very good ploy, I think West Coast have a large potential market to tap here. More news on the GameStar when we have it.

## PD ZONE

By:- Bob Brenchley.

"What is PD software?" A simple question that is often asked. Well, there is no simple answer. The PD world has become very muddy over the years, but, if you stick with me, I will try to explain.

PD stands for Public Demain. When something is in the Public Domain anyone can do (almost) what they want with it. The term originates in the world of books. Someone could place something into the Public Domain simply by saying at the start of an article or book that they were so doing. Anyone could then reprint the item without needing to pay the author and without requiring his express permission. Public Domain also applies to books that have passed out of copyright (which lasts for the life of the author + fifty years after his death). The publisher must attribute the work to the original author though, he can't pass it off as being his own, nor must he make substantive changes to the work.

Computer software differs somewhat. For a start, copyright only lasts 25 years from the date the program is first published. Also it is more likely that the author is not known because the copyright message on the packaging has the publishers name. But don't be deluded into thinking that, just because the publisher went bust several years ago, the copyright no longer counts - it does, and you can't go copying those old Spectrum games and calling them PD.

With computers a real PD program is something that the programmer wants to see used by as many people as want it, free of the need to pay him royalties, and with the only limitation that you cannot modify the program (except for your own personal use) or remove his name or comments from the program listing.

Anything else ain't PD.

Shareware is the most common type of software that, because of the way it is distributed, is often mistakenly called PD. With shareware you obtain a FULL working copy of the program which the author licences you to use for a set period (often 30 days). If you like the program and want to continue to use it you have to pay the author or his agent a registration fee.

There are many more types of 'limited distribution-rights' software, if I can I may cover some of them in a future article.

Now the thorny question. What can you be charged for PD programs. The rules say a PD distributor can only charge a reasonable fee for copying the program plus a small allowance to cover his overheads. Now many companies (especially in the IBM' world) have charge levels that allow them to make a profitable business out of PD. This is wrong, charging £10 per disc for a handful of MS-DOS utility programs, that have no support and little documentation, should be stopped. I have to say that in the Spectrum/SAM field the charges are much more reasonable.

Continued Next Month.

## SC MONITOR pro

Reviewed By:- Carol Brooksbank.

Steve's Software's SC\_MONITOR has been on the market for quite a while now, but it has just been re-issued bundled with another monitor program - Simon Owen's TURBOMON, to make up the publisher's SC\_MONITOR PROpack.

Why two monitors in one software pack? Well, they are slightly different. and so complement each other. Of course, they have a great deal in common as well. Both can be loaded at the start of more or less any convenient RAM page, though with TURBOMON you are restricted to odd-numbered pages. Both have a separate panel screen, leaving the normal SCREEN 1 for use by the program being tested if it prints to screen. Both have a panel displaying disassembly of the code around the byte pointed to by the Program Counter: contents of registers and flags; the byte at the address pointed to by double registers; the top eight values on the stack; and so on. Both continually update this display while single stepping through code. Both have a continuous display which slow-runs the code while SCREEN 1 is displayed, with the panel being updated when the running is completed or interrupted by the user. Fig. 1 shows the TURBOMON display panel, and Fig. 2 the panel for SC\_MONITOR (note that because both use Mode 3 screens, the dumps came out a little peculiar). Both have a disassembly mode, both will let you edit

the code, poking numbers in hex, decimal, binary or ASCII, and both will search for a sequence of bytes. Both let you alter the contents of registers, alter the flags, push values onto the stack and so on, and both let you toggle the display between denary and hex.

I have a slight preference for TURBOMON's panel display. It displays a few more lines of the disassembly, and it also displays the contents of single registers as well as double. The absence of single register display SC MONITOR does not matter to those who work in hex, but those working in decimal have to work out the LSB and MSB of the double register contents for themselves. TURBOMON displays the HMPR. LMPR and VMPR status by labelling them H.L and V. whereas SC\_MONITOR expects you to remember which port number is which. SC\_MONITOR also has a continuous display of the numbers held in the memory addresses, and their ASCII characters. A similar display is available by calling it up in TURBOMON .

SC\_MONITOR requires you to type in commands, while TURBOMON has keypress operation. TURBOMON lets you change the mode of SCREEN 1 from within the program, but you must exit to BASIC to do it with SC\_MONITOR. And SC\_MONITOR has an irritating habit of returning you to address 32768 when you enter the disassembler or return from BASIC, whereas TURBOMON

## SC\_WORD pro £29.99

At last a professional word-processor that takes a leap forward in printer quality output, the text you are reading now is an actual printout from the Sam Coupe.

SC\_WORD pro does not use Lprint as used on other word-processors to output text, instead it takes control of up to 14 million dot positions available on a printed page, each individual dot can be set with ink or not printed out at all.

The advantage of this system is you are not restricted to the size and number of fonts your printer uses with Iprint.

With special software for 24 pin dot matrix printers to double printer resolution, and the support of Ink/Bubble jet printers, you will find no other software on the Sam to beat this text quality.

SC\_WORD pro uses it's own built in fonts which are crisp, sharp and non jagged, available in 11 sizes, proportional space letters and words, various justification, in fact the same quality you would get from more expensive word-processors on the Amiga and PC Computers.

No restrictive 64 column text on A4 paper, text can be placed at any position on all types of size of paper.

No restrictive 32K edit area for your text, a generous 128K is provided, enough to hold up to 32 pages.

The program is so easy to use, there are no control codes to fiddle around with, mouse supported as well as keys, ideal for beginners.

Borders, graphics, grey shade colour available in upgrade version FREE of charge later in the year.

#### SYSTEM REQUIREMENTS:-

512K SAM, with a copy of MASTERDOS. (Extra £12 for a copy) 24 Pin or Ink/Bubble Jet Printer.

1MB Ram and Mouse recommended, but not essential.

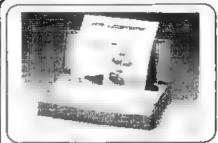

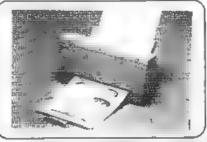

#### CANON BJ10sx 2185

45db Width 310mm Small number of single Draft 110 opi Depth 48mm sheets of paper LQ 110 opi Depth 221mm Printer smaller than Sam

CANON PRINTERS Canon bubble jet printers produce the highest quality text and graphics using 48 pin technology, (compatible with 9 and 24 pin software). Very quiet operation the only noise you will hear is the feeding mechanisms. Printouts are pitch black solid with no part fading of black ink or banding where strips of graphics join together, like you can get with ribbon printers.

#### CANON BJ200 £249

42db Width 347mm For large run of single
Draft 248 opi Height 194mm sheets of paper, with 80
LQ 173 opi Depth 173mm automatic sheet teader
SEO 124cor

## SPECIAL OFFER \$10 OFF ANY OF THE TWO ABOVE PRINTERS. WHEN YOU PURCHASE SC\_WORD PRO AT THE SAME TIME. INK CARTRIDGES, INK REFILL PACKS, LABELS FOR CANON PRINTERS PHONE.

SC ASSEMBLER £12.50 Mochine onde editor ype in machine oode programs with the busing to use unformallo distolote editor type in lishings from this magazine, or your even, highly recommended by Corol Brooksbonk.

SC MONITOR pro \$15.00 Debug Machine code
8C Monitor and TurboMON feet very powerful utilities offowing you to allow run machine code programs, seeing who etad it has an majates from, set Comes with Disconember

SC DISC PROTECTOR \$15.00 interface to solde No mare disc corruptions whiten furning the power on to the Sam or pressing the reset buffort. Until tide 3 colour coded when to solder Borns circuit board.

STEVES SOFTWARE Hoe produced more utility software over the last 4 years than any Sam software company. Full customer support updates, technical queries. Very fast delivery

FOR MORE NEORMATION

For a detailed Catalogue, Dernos & Scrittin shots, print samples and other products send a blane Formatied dea and three 2nd class stamps to cover cost SC FILER \$12.50 Powerful user delined distance.

Sot up the distance to your excel requirement with holds of any size position, colour, charsel on a mode 3 screen.

9% machine code impasses bloogs.

SC PD3 £2 50 Public Domain software

BC Specione (Specinum Emulcior). Two Screen/Code compressions, BC Discione (clone disc copier), plus o disc Directory utility unercase, renome confilles etc.

SC\_24 PIN DUMPER \$2.50 Barrein dumper if you have a 24 pin printer this shifty will dump hi-res Mode a 16 grey shade screen\$ to the printer of any position or the paper, settanged 48 pin dumps for Canon Printers

SC DTF £25 00 (Need Masterdos, £12 for a copy).

Desk Top Publisher argonitis text and graphics to preduce professional Newsletters. Manuals sta Comes with built to prod-processor, output to 9 and enhanced 24 pm printers.

BUY NOW PAY LATER A very popular way to pay for software, just phone the below marriser dud quote the deme you would like to order software sent out that thing near increase with invasio, have up to 1 month to pay

#### STEVES SOFTWARE

7 NARROW CLOSE, HISTON, CAMBRIDGE, CB4 4XX TEL 0223 235150 From 8pm-9pm MON-SAT

| Turbottek 1.8 - R                                                     | ona                                                                                                    | L:31 H:30 0:39 M:4 CAFS De                                                                                                    |
|-----------------------------------------------------------------------|----------------------------------------------------------------------------------------------------|----------------------------------------------------------------------------------------------------|
| 32163 696 908<br>32185 197<br>32186 229                               | LO H B C (PE) PUSH B C (PE) LO (HL) 18                                                                                                    | BC 91536 BC' 80300<br>DE 31691 DE' 80300<br>HL 32769 HL' 90000                                                                 |
| 80 00 00 00 00 00 00 00 00 00 00 00 00 0                              | ## (1)                                                                                                    | (BC) (DE) (HL) (HL')<br>209 000 000 243                                                                                        |
| 32192 635<br>32193 619<br>32194 193                                   | INC HL<br>INC DE<br>POP BC                                                                                                    | AF 00066 sZ-h-onc                                                                                                    |
| \$2195 616 248<br>32197 225<br>32198 636                              | (HL) 18 (HL) 18 (HL) 1 | IX 00000 IY 00000<br>PC 32195 SP 17490                                                                                         |
| 32199 193<br>32260 616 239<br>32262 225                               | POP BC<br>DJHZ 32185<br>POP HL                                                                                                    | Stack: 32769<br>A 000 92049<br>B 066 C 090 32768                                                                               |
| \$2203 205 253 125<br>32265 193<br>32267 616 226<br>32269 633 608 152 | CALL 32253<br>POP 80<br>DJNZ 32181                                                                                                    | Stack: 327698<br>A 000 C 000 3177600<br>B 066 E 001 3177600<br>H 128 L 001 327600<br>H 128 L 000 00000<br>12 I 000 R 000 00000 |
|                                                                       | Txt Num Dis Find                                                                                                    |                                                                                                    |

<u>Fig 1.</u>

changes nothing when you change modes.

But there are more fundamental differences which justify supplying the two programs together. TURBOMON has less sophisticated breakpoints - in fact, it has only conditional running modes - execute instructions until the Program Counter holds a given address, until the contents of a given location change, until the address in the Program Counter is outside given boundaries; and so on, SC MONITOR allows a similar range of conditional breakpoints. including stop at a particular address on a particular page, but up to 10 can be in operation - 1 - SC MONITOR PRO at once. They are displayed on the panel. The program can also be configured to exit to BASIC after every instruction is executed, to allow you to set up any tests you like

Both programs will print to the printer if the program under test does that, but SC MONITOR can also send disassembly listings and screendumps of panel information to the printer. A special acreendump routine must be loaded from the disc to enable the dump printing.

TURBOMON's strength is that it can run quite large programs in slow-run mode, at a slightly faster speed than SC MONITOR, enabling you to pinpoint the area where problems exist, or to explore other people's programs. It will also run PlusD/Disciple Spectrum 48K snapshots. They must first be converted to a special form - the .SNA form used by some PC Spectrum emulators - and a program is provided on the disc to make the conversion. (Although the handbook

| 250 31 00011111<br>251 30 03011110<br>252 30 HL/0<br>15343210 0570<br>52-F-PNC 8070<br>900300000 870<br>F01300010 870                                                        | IX 0<br>IY 0<br>IY 0<br>IX 02759<br>OE 05001<br>BC 1505<br>RF 18896<br>F 0 | 243 195 1<br>0 0 1<br>209 13                                                                                  | 52163<br>52153<br>2<br>3<br>3<br>3<br>5<br>3<br>5<br>7                      |                                                        | eritor spire e per e per e per e per e per e per e per e per e per e per e per e per e per e per e per e per e |
|----------------------------------------------------------------------------------------------------|----------------------------------------------------------------------------|----------------------------------------------------------------------------------------------------|-----------------------------------------------------------------------------|--------------------------------------------------------|----------------------------------------------------------------------------------------------------|
| 32195<br>32195 (LNZ 32189<br>32197 PDP ML<br>32193 INC M<br>32199 POP 8C<br>32200 DLNZ 32185<br>32200 PDP ML<br>32200 PDP ML<br>32200 PDP 8C<br>32200 PDP 8C<br>32200 PDP 8C | 20195<br>5P 20096<br>2015<br>2015<br>2015<br>2015<br>2015<br>2015<br>40N   | 32195 18<br>32205 185<br>32210 0<br>32215 1<br>32216 237<br>FEM 1<br>32768 0<br>32773 0<br>32778 2<br>32783 0 | 248 225<br>239 225<br>193 15<br>152 54<br>153 1<br>175 225<br>22768<br>20 0 | 36 193<br>365 253<br>98 33<br>98 17<br>255 26<br>0 0 0 | 6. 6£.                                                                                                    |

#### FIG.2.

does not say so, this program runs under MASTERDOS only.) You can even run BASIC programs on TURBOMON - though painfully slowly.

My impression is that TURBOMON is an easier program to get to gmps with and to use, and most of the time it will give the machine code programmer all the test tools he needs. But where the bugs are very stubborn and hard to eliminate, you would probably use TURBOMON to identify the area giving trouble, but turn to SC\_MONITOR to help you pinpoint the exact problem. The beginner would probably get on better with TURBOMON at first, graduating to SC ASSEMBLER as his programming became more ambitious. Certainly, the TURBOMON handbook is much clearer, and easier for the beginner to comprehend.

Either program can co-exist with SC\_ASSEMBLER on a 512K Sam, giving a complete machine code developing and testing environment. TURBOMON occupies less memory than  $SC\_MONITOR$ , leaving at least one extra RAM page for source code in SC\_ASSEMBLER. The suits is completed by a database of Z80 opcodes which is provided on the  $SC\_MONITOR$  PRO due.

This is a useful package, and although two very similar programs in one package may seem odd at first glance, it is handy to have all the facilities they offer between them. A single program which provided all the options these two have would take up much more memory than either of these do.

SC\_MONITOR PRO costs £15.00. Upgrades are available from the original SC\_MONITOR at £10.00, or if you want the complete machine code package, £24.00 will get you the two monitor programs bundled together with a copy of SC\_ASSEMBLER. See Steve's Software's advert for ordering details.

GIVE YOUR MOUSE **A TREAT** 

## DRIVER

Needs **MasterDos** To Run

The new Graphical User Interface for the SAM Coupé

Works with Sam Mouse (or Keyboard) to provide a full W.MP' system just like the professional computers use. Puts you in full control of your SAM - comes complete with many built in utilities and ready to run applications. Also has a full disc-based tutorial to get you started really quickly.

Fantestic Value on disc with full manual £29.95 (INDUG members £24.95)

· CAMPION - The Spreadsheet' versions for both SAM and Spectrum (DISCIPLE or PLUS D). Featuring over 70 built-in functions and ready made formula, this program is easy to use and yet powerful enough to rival many expensive PC programs. A very comprehensive manual (over 80 pages, with lots of examples) Available now at £29-95 INDUG members price £24-95. State which computer version and disc size required.

#### OTHER SERIOUS SAM SOFTWARE AVAILABLE FROM Reveigtion

>THE SECRETARY - The most advanced word-processor available for SAM, powerful, versatile and easy to use NEW Version 1.5 Now Available £14-95 (£12 95)

\*\* Existing registered steers can apprade by returning their original disc. together with an SAE for its return, to: Secretary Updates, C/o Formal Publications. 34 Soution Road. Choicester, Ci. 4 OLE. Plante pack well, we cannot be responsible for damaged discs.

COMET Z80 ASSEMBLER - The professional one - £29-95 (£24-95)

Prices in brackets ( ) are for INDUG members.

#### SAM GAMES AVAILABLE FROM Revelotion

#### LEGEND OF ESHAN

A came like none seen before on SAM. This graphic game of strategy and adventure takes you into a vast world of demons and wartords.

As Eshan you must raise an army to save the beautiful land of Avinell from the terror of Barquin the Witchking and his hordes. With your friends and followers you must rescue Avorell the Noble and restore him to his palace.

This is not an arcade game, this is not an

adventure, this is something very special. Legend Of Eshan works with keyboard or joyetick and is also fully Mouse-fi compatible. Comes complete with comprehensive instructions and a map of the lands of Avinell

£14.95 (£12.95 to INDUG members) ■WOP GAMMA ② A Super-Fast 'Boulder

Dash' game with FAST Full Screen Scrolling - '99' Levels. I

£9-95 (£8-95 to INDUG members)

Other Games Still Available - sand SAE for list

SPRING SPECIAL C

Order ANY TWO products together BEFORE 1/7/94 and SAVE 25% C

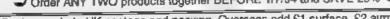

- All prices include UK postage and packing. Overseas add £1 surface. £2 airmail.
- · Payment by UK cheque.PO or cash, Payable to Revelation Software.
- Please quote INDUG membership number clearly on order if claiming discount.

Send orders to:-

EX4 1YY.

Revelation Software. PO Box 114. Exeter. Devon.

Revelation Software

# BASICally Speaking...

Part 7.

By:- David Finch.

This month we are going to do a bit of maths with the data, and then use it to draw the chart. This is done with the procedures processdata and drawchart.

You may remember that at the start of inputdata we defined an array to take the information for all the sectors, DIN n(sec, 6), with sec being the number of sectors. In inputdata we allocated the first number, n(s.1) where 'a' is the sector number, as the actual value that the sector represents. The second number, n(a,2), is a flag (1 if true, 0 if false) indicating whether the sector is 'off set' (pulled out). This leaves us with four other numbers per sector to place other useful numbers (won't that be fun').

n(e.1) is the sector value before. becomes angle enclosed in sector

n(a,2) is the off set flag.

n(a.3) is the angle between the zero position and the start of the sector

n.a.4) is the angle between the zero position and the end of the sector

n(a.5) is a flag indicating if the previous sector is off set.

n(a.6) as above but for the next sector. So, let's start of the procedure:-

1010 DEF PROC processdata (SAM)

1010 REM procesedata (Spec)

1020 LET total=0

1030 FOR a=1 to sec

1040 LET total=total+n(a,1)

1050 NEXT &

The above simply adds up all the sector values by looping round one value at a time and adding it to the total. The next bit converts the value that the sector represents to an angle enclosed within the sector (since we will be using angles, not raw data). Note, we will be using degrees at this point. We will need to use radians when we actually draw it (more about that later).

1060 FOR a=1 to sec 1070 LET n(a,1)=INT ((n(a,1)/tot al) \*360) 1080 NEXT a

I have used the function INT, which is short for integer. An integer is a whole number, so the function INT removes any fractional part and leaves only the whole part. (Eg. INT 2.7=2). I am only interested in whole angles for this program, you will see why leter, The equation inside the brackets converts the value into an angle. For example, is you have three sectors, 4,1 and 3. Their total would be 8 so for the first sector the value n(a.1)/total gives 4/8, a half, ie. half a circle for the 4 wedge. Multiply this by 360 degrees and you get 180 degrees, the angle enclosed (I apologise to mathematicians who may find that obvious). I have used brackets because the brackets are always calculated first. If you remember the word BODMAS, you will always remember the order in which calculations are made. It means Brackets (Order), Division and Multiplication, Addition and Subtraction. For example: 2x(3+4) = 2x7 = 14 Because brackets come before multiplication 2x3+4 = 6+4 =10 Because multiplication comes before addition

```
1090 LET n(1,3)=0

1100 FOR a=2 TO sec

1110 LET n(a,6)=n(a-1,2)

1120 LET n(a,3)=n(a-1,1)+n(a-1,3)

1130 HETT a

1200 LET n(1,6)=n(sec,2)
```

Line 1110 sets the 'previous off set' flag to whatever the previous sector's offset flag is. Note that we don't do this with sector 1 (the loop goes a=2 to sec) since sector one's previous sector is the last one, hence line 1200. The n(a,3) holds the total angle from the zero to the start of the sector. To obtain this value we take the this value from the previous sector and add on the angle enclosed in the previous sector.

```
1140 FOR a=1 TO sec-1

1150 LET n(a,4)=n(a+1,3)-1

1160 LET n(a,5)=n(a=1,2)

1170 NEXT a

1180 LET n(sec,4)=0

1190 LET n(sec,5)=n(1,2)

1210 END PROC (SAM)

1220 RETURN (Spac)
```

These last few lines simply set the next off set flag and the total angle from zero to the end of the sector. And that concludes processdata.

When we draw the chart, we need to draw all the pixels for the edge of the pis, plus all the radii and make sure that the off set sectors are drawn out of the main pie. We are doing this by plotting each pixel on the rim individually using PLOT. We can't use CIRCLE because we need the off-set sectors. Since we are using individual PLOTs, we need to have a finite number of plots to do. I have chosen to make it 360 (one for each degree). There is no reason why I couldn't have used a different number (400 for example), but 360 seemed a fine number for this time of year. That is why all the angles are in integer degrees.

Also, please remember that we are calling the reference (zero) angle

horizontal from the centre to the right of the circle.

I'm afraid we are going to have to do a bit of trigonometry. When you do trig on your computer you have to use radians instead of degrees. If you've never used radians before, don't worry, I'll look after you. 360 degrees is a full circle, and also 211 is a full circle. They are simply different units of angle, like yards are different to metres (mathematicians and scientists like them because they confuse normal people). The diagram below shows the trig relations that we will be using. If you don't understand them then just accept them.

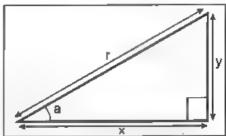

'a' is the angle enclosed, and r is the hypotenuse of the triangle (the radius of our pie in this case), then we can say;

```
x = r cos a (r times the cosine of a)
y = r sin a
```

830 DEF PROC drawchart (SAN)

830 REM drawchart (Spec)

840 LET --1

850 FOR au1 TO 360

860 LET x=59\*COS (2\*PI\*a/360)

870 LET y=59\*SIN (2\*PI\*a/360)

880 LET xos=128; LET yos=86

The variable s is the next sector to be drawn (initially sector 1). The loop starting at line 850 sweeps round all 360 degrees so that we can plot all the edges and radii as it goes. Lines 860 and 870 set the x and y displacement from the centre to the edge of the pie. (2\*Pl\*a/360) converts our degrees to

radians, but if I had decided to have 500 pixels to make up the edge of the pie, we would make the 360's in lines 850,860 and 870 into 500's also. Line 880 sets the origin for the centre of the pie. This really sets the origin on SAMs, but we will have to take account of it when we PLOT on Spectrums because the origin remains at 0,0 at all times.

890 IF n(s,2) THEN LET angdeg=n (s,4)+n(s+(s<sec),1)/2): LE T angrad=2\*PI\*angdeg/360: L ET xos=128+(15\*COB angrad): LET yos=86+(15\*SIN angrad)

This line just relocates the point of the sector IF it is an offset sector. You should be able to work out what is happening from what I have said so far. If not, don't worry.

950 PLOT x,y: PLOT x,y-10\*(a>18 0) (SAM)

950 PLOT x+xos,y+yos: PLOT x+xo s,y+yos-10\*(a>180) (Spec)

These lines plot the edge of the pie. If the angle is greater than 180 (is at the front of the pie), second points are plotted which make up the bottom edge which you see at the front.

960 IF n(s,2)<>n(s,6) AND a=n(s,3)+1 THEN PLOT 0,0: DRAW x,y: DRAW 0,-10\*(a>180)

(Spec: Change the PLOT 0,0 to PLOT xos,yos)

This line draws in the radii where necessary. Also it draws a side edge to the pie if it is facing the front.

970 IF a=180 OR a=0 THEN PLOT x ,y: DRAW 0,-10

(Spec: Change PLOT x,y to PLOT x+xos,y+yos)

This line draws side edges on the very left and the very right, between the bottom edge and the top edge.

980 HEET &

All that is left to do is to place sides on all the offset pies where necessary. We will use another procedure to do this drawing bit.

1220 DEF PROC side

1230 PLOT 0.0

1240 DRAW 0,-10: DRAW x,y: DRAW 0,10

1250 END PROC

Or for Spectrums:-

1220 REM side

1230 PLOT xos, you

1240 DRAW 0,-10: DRAW x,y: DRAW 0,10

1250 RETURN

Then to draw the edges when necessary:-

900 IF a=n(s+(s<sec),3) THEN PL OT 0,0: DRAW x,y: DRAW 0,-1 0\*(a>180): LETs=s+(s<sec)

910 If a=n(s,3)+1 AND n(s,2) AN D (a<90 OR a>270) THEN side

920 TF a=n(s,4) AND n(s,2) AND (a>90 AND a<270) THEN side

930 IF a=n(s,4) AND n(s,5) AND (a>90 AND a<270) THEN side

940 IF a=n(s,3)=1 AND n(s,6) AN D (a<90 OR a>270) THEM side Spectrum: Change the PLOT 0,0 in line 900 to PLOT xos,yos. Change all the 'side's to GO SUB 1220.

And to finish off the chart:-

990 PLOT 0,0: DRAW 59,0: DRAW 0,-10 (SAN)

1000 END PROC (SAM)

990 PLOT NOW, YOR: DRAW 59,0: DR AW 0,-10 (Spec)

1000 GOTO 60 (Spec)

Once you have created your pie chart, I suggest you load it into Flash! or Artist 2 to tidy up any odd pixels and to add necessary shading and text.

Cheerip for now.

Muml What does this say?"

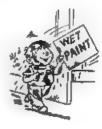

# SD Software Range

#### Quality Serious Software For Spectrum & Sam Coupé

#### NEW - NEW THE FRACTAL COLLECTION NEW - NEW

A fast fractal generator for the ZX Spectum. Now you can explore the fascinating world of fractals with this machine code program. Up to 200 shades on screen gives clear, crisp fractal pictures which can then be soomed and expanded. Not just the Mandelbrot set but 18 different types can be made. Generates fractal music, you can hear the computer generate the fractal Ready to use on disc for DISCiPLE/Plus D complete with ready-converted file for use with our SPECMAKER emulator on SAM

SPECMAKER The simplest Spectrum emulator on the market for SAM. 1000s of 48k programs work without the need for any conversion. Most other programs need only sulnor changes. All the extra SAM keys work in Spectrum mode. Uses SAM's parallel printer port and up to 360k of SAM's memory as a RAMDISC, Plus D, DISCIPLE and Opus discrete can be loaded into SPECMAKER and saved to SAM disc. Can now convert files between Messenger and SPECMAKER format and so save on valuable disc space. Now comes with pre-converted Spectrum ROM image - no need to have a Spectrum available anymore. Supplied on 34" disc.

\*Requires MasterDos and MasterBasic to use Opus single density discs

PC SUITE From the same author as SPECMAKER. Now you can transfer your IBM data files by reading and writing IBM data (720K format) on your SAM Coupé. PC-SUITE will even let you format IBM discs on your SAM. Write and edit SAM Basic programs on your PC. Use PC-SUITE to copy SAM data files to PC so you can print them on that high quality laser printer at work...

As used by Format Publications to transfer articles/programs for this mag.

SPECFILE+ Now a Spectrum data filing program that never gets out of date. Specifiet holds a massive 29K of data and, by using compression makes it seem like mach more Free-format style means no complicated file design before you get marted. Very fast CASE neterities and complex tearches. Designed to be extended - so it grows as you do. Works with PLUS D, DISGIPLE or inder Specifiaker on SAM. This program is a must for anyone with data to store. Special +3 serion also covalable on 3\*- add £2 to price shown below.

UNIDOS version 2 of the incredible new DOS from Steve Warr for the PLUS D and DISLEPLE. Same DOS system file for BOTH interfaces Random Access Files; Sub Directories; Hundreds of files on one disc, Hidden files, Protected files; Copy files of ANY length; incredibly versatile Screen Dump rounnes; Error Trapping and MANY more features. Compatible with all Spectrams (+2x/+8 in 48K mode). Over 20 programs now included on the disc.

| PRICES:                         | Non Members   | INDUG Members |
|---------------------------------|---------------|---------------|
| The Fractal Collection          | £5 9 <b>5</b> | £4 95         |
| Specfile+                       | £12.95        | £9 95         |
| UNIDOS                          | £25.95        | £19.95        |
| Createfile Manual               | £6.50         | €5 50         |
| SpecMaker                       | £12 95        | £9 95         |
| PC Suite                        | €25.95        | £19 95        |
| IBU* / SAM IBJ                  | £4.90         | £3.50         |
| File Convertor*                 | £5.30         | £4 00         |
| Hacker's Workbench*             | €9.90         | £8.50         |
| * GDOS programs still austiable |               |               |

Please add £0.50 postage (£1.20 outside UK)

#### Spectrum Owners

Don't forget to may if ordering for PLUS D or DISCIPLE and state disc size - 3½" or 5¼" (80 track only)

#### **INDUG MEMBERS**

Don't forget your membership manber if clar-ing discount

S.D.Software, 70, Rainhall Road, Barnoldswick, Lancashire, England, BB8 6AB.

## Uni-Dos Corner

By:- Henk van Leeuwen, Edited by:- Adrian Russell.

As users of UNI-DOS will know CREATE files are used to add new commands and functions which can be used in your own Basic programs. The CREATE files, when loaded, are stored in the Basic memory space and they must be written to be relocateable (because you don't know in advance exactly where UNI-DOS is going to put them).

This months CREATE file is much the same as a previous one, only with this one you can SAVE just the variables (VARS) from any Basic program for memory to disc. This is very useful. For example, if you are running out of space when writing a program you could create and save the variables as you want them to be when the program starts running. Then there is no need to set them up with lines of Basic that take up valuable room in memory. All you need is a line which says.

CLEAR: MERGE dl"Startvars" and off you go. Right, here is the assembler listing (you have got an assembler by now I'm sure).

ORG 60000
; EXP <OVER> DATA ;D<drive> "Name of the control of the control of the

RET NZ

RST 40

CP "/" /use '/' RET NZ 40 AND 223 | capitals CP "D" ruse 'D' for drive RET NZ :if wrong reject RST 40 send of this syntax RST 24 :get drive number DEFB 120 ; DR.NUM RST 24 /next char '"'or'.' DEFB 112 : SEPARATOR RET NZ :if wrong reject RST 24 :get the filename DEFB 123 ; GET. NAME RST 24 rend of part one DEPR 13 ; SYN. END RST 24 DEFB 111 rcheck.dr LD HL. (23641) /E-LINE LD BC, (23627) /VARS SBC HL. BC LD (15889), ML /to EDOB LD HL, O LD (15893), HL /to HDOF LD HL. (23627) LD (15891), HL ; to HDOD LD A, 1 /directory descript

LD (15877),A LD A,"D" /device type LD (15876),A LD A,O /file type

LD (15086), A RST 24 ; Opens a write file DEFB 61 ; OPEN. FILE RET NZ

RST 24 ;save 9 byte header DEFB 44 ;SAVE.HEAD LD EL, (15891) ;start addr LD DE, (15889) ;length

LD (15274), DE RST 24 ; maves DE bytes DEFB 39 ; SAVE.BLOCK

DEFB 39 ; SAVE.BLOCK RST 24 ; close write file DEFB 66 ; CLOSE.FILE RST 24 ; end of part two

DEFB 14 / COM. END EXP L EQU S-L EXP And again the DATA Basic lines.

80 DATA 1,185,88,0,223,115,254 ,228

81 DATA 192,239,254,59,192,239 .230,223

82 DATA 254,68,192,239,223,120 ,223,112

83 DATA 192,223,123,223,13,223 .111,42

84 DATA 89,92,237,75,75,92,237

85 DATA 34,17,62,33,0,0,34,21

86 DATA 62,42,75,92,34,19,62,6

87 DATA 1,50,5,62,62,68,50,4

88 DATA 62,62.0,50,16,62,223,6

89 DATA 192,223,44,42,19,62,23

90 DATA 17,62,237,83,170,59,22 3,39

91 DATA 223,66,223,14

When finished typing this program save it as:-

SAVE d\*\*EXPvrcode\*USR 60000,92

Hope you find this latest addition to your UNI-DOS library useful. Back soon with some more routines.

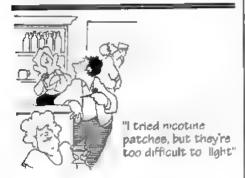

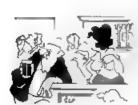

"I'm very good in a crisis - I'm just not very good at the rest of life"

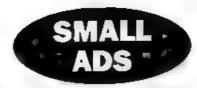

WANTED Any software on Campanology (bell ringing) for SAM I've been ringing for nearly 2 yes and would like to learn more. Write to Mrs P.A.Dale, & Castle View, Todmorden, Lance, OL14 6LN

FOR SALE Mastering Machine Code On Your ZX Spectrum by Toni Baker 25, Spectrum Machine Language for Absolute Beginner by William Tang 25, Delving Desper Into you ZX Spectrum by Dilwyn Jones 25. Phone Steve on (0782) 321812 and lenve a message

WANTED Factword Plus for PLUS D, as sold by Betterbytes and advertised in FORMAT circa 1989. Petros Davakis, Themistokleous 12, 153 42, Athens, Greece

HELLO We are looking for Spectrum friends all over the world Contact Harald Lack, Heidenauer Str 5, 83064 Raubling, Germany.

SAM Coupé (512K) with 2 internal drives, comms interface. Star stx80 printer, joystick splitter, 2 joysticks, MasterDos, Pro-Dos with CP/M disces, Tassword 2. The Sound Machine, games and PD discs, all leads and the SAM Tech manual. Yours for only £265 (incl postage). Will split. Phone Mark on 0438-361686 after 5.30pm

WANTED PLUS D interface (no drive) for Spectrum Phone Steven or Robert after 6pm (not Thursdaye) on 0776 840202

FOR SALE ZXS1 £6, Spectrum 48K £9, Spectrum+ 48K £12. All include PSU, leads, manual Centromes E Interface £4, All postage extra. Phone Peter on 0992 465428

BOOK SALE Spectrum ROM Disassembly £11
Practical Spectrum Machine Code £2, Further
Programming (Shiva) £2, 1980's magazines offers? Phone Clive, weekdays (0253) 342879
before 2pm/sfler 9pm

YOUR ADVERTS
Selling, Buying, Pen Friends, etc.

Any PRIVATE advert subject to acceptance will be printed PREE in the next aveilable mane. Any software hold M 187 be uniqued. The publishers will not be held, in any way responsible for the adverts in this column.

time to shortage of space. If your silvest remains unpublished after two months then plones send it in again. Trade solvest, were conjuct the publisher for rates.

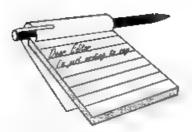

## YOUR Letters

#### Dear Editor.

I note with interest in my first receipt of 'FORUM' the comments in reply to Mr Tillotson's remarks about membership numbers.

In my case the number should be surely 0494, the number I have been given 0294, was before I wrote to you.

Please rectify this matter immediately.

#### Yours sincerely, T.Couldwell.

Funny, but several people make the Freudian ship of calling us 'Forum'.

Anyway, Jenny made a slip (this time of the keyboard type) - which I then failed to spot - she put 0294 instead of 0295. Correction now made, as you will see from the label this month. 0295 means that your membership runs out at the end of February next year so your last FORMAT is the March '95 issue. Hope that keeps things straight Ed.

#### Dear Editor,

What are the chances of you producing a directory of the contents of FORMAT from the very first issue, similar to that produced by FRED.

I would do it myself if I knew how, but I don't. I would think that it is the kind of program that the likes of Ettrick Thomson could knock out between rising and breakfast!

I find the FRED directory to be very useful and the proliferation of articles in FORMAT is now such that it becomes quite a labour searching for an article

that appeared some time ago.

I am quite prepared to do some donkey work scheduling the various articles if that would be of any help.

I wonder how many members would appreciate a directory?

#### Yours sincerely, A.L. Vernon.

There was an index to FORMAT produced some time ago but the author stopped selling it because there was not snough interest. The problem with any index is how detailed to make it - just the article title, subject, keyword or phrase. If anyone would like a go at writing a program to control an index, or if someone would like to produce a printed index, then I will co-operate as much as I can. Now I'm past forty the old grey cells are getting a little forgetful. Ed.

#### Dear Editor,

I already have a copy of the Z80 emulator and I am transferring my tape programs to hard disc. Since this is for my personal use only, I am legally entitled to do so. However, it would be much simpler if all old Spectrum softwars were in the public domain. Amstrad have realised that there isn't much profit to be made from a product you've stopped producing, so why can't publishers (who are no longer interested in the Spectrum) follow suit. Then a company, such as Zenobi, could run a PD library and distribute all that old software in DISCIPLE/PLUS D format.

I also have some problems for your help page. When using the Z80 emulator, how can I load in all the parts of a multi-load program from tape? How can I save a file from within a Spectrum program? How do I use .TAP files? I'm having difficulty in loading some programs, especially those that came on the cover-tapes with Sinclair User and Your Sinclair. Are there any hints that the documentation? aren't in Alternatively, since I already own licensed copies of the software, could someone else supply me with enapshots on disc.

I've asked before, Bob, but could you list all the main articles that are in volumes 1 to 4.

#### Yours sincerely, B.Chima.

You can only transfer copyright material to disc if you retain the original tapes. Should you ever part with the originals then the disc copies must be erased. It would be illegal for anyone to supply you with snapshot copies - even if you prove you own the originals. Multi-loaders can never be transferred to disc without a reasonable knowledge of hacking. As to the other questions on the emulator, can anyone offer advice? And finally, see previous letter. Ed.

#### Dear Editor.

I have just read your 'Editor Speaks' bit and I have a program that I would like to see out again. I bought it in the early days of Speccy, in versions 1 and 2 days, and I used it, and I liked it a lot then and would like to again. But, ever since my rubber keyed Speccy broke and I had it repaired, the program has never worked again. Then I bought an issue 3. No luck. Then a 48+, no luck. 128+ and the same! The program loads alright in all the machines until you press the start

key, and then the cursor does a nervous twitch to the bottom of the screen and stays there twitching. I have been told rightly or wrongly that it is to do with the different versions of Speccy?!

The program I am woffling on about is Buttercraft Power Graphics. I still use the same method to get drawings on to the screen using cellophane paper, even on Sampaint. Its' still a good program. I have written twice before but nobody responded.

#### Yours sincerely, Wilf Stone.

By Power Graphics do you mean PowerPrint? That is the only program I can find in my list. PowerPrint should work on any Spectrum in 48K mode but I can't find the instructions so I can't fully test my copy. Can any reader out there help Wilf? Ed.

#### Dear Editor,

I'm a fan of SAM but I'm far, very far away from England, so it's very difficult to get news of SAM. For this I want to thank all who make **FORMAT**. Thanks very much.

I had a very big problem with my SAM, it has an old ROM. When I type PRINT (PEEK 15)/10 it indicates 2.1, so I have some problems with certain programs, like Samdisk 2 of Lerm. Please, can you inform me how can I get a new one? For example, the SC\_Autoboot, is it a new ROM?

To end my letter, thanks for all, and for FORMAT. Thanks.

P.S. I forgot one thing, do you know if there is any club in Portugal dedicated to SAM?

#### Your sincerely, Joaquim Batista.

Portugal is not that far from England, we have members in Australia and New Zealand - now that is far. Anyway, on the ROM front, I'm surprised that a program as old as Lerm's will not work on a version 2 ROM but if you want the latest ROM it costs £12.95 + £1 postage and packing (£3 overseas) from West Coast. That gives you the latest chip (easy to fit) and the latest version of SAMDOS. SC\_Autoboot is another option.

Anyone in Portugal who would like to contact Joaquim can write to him via the FORMAT office and we will pass your letters on Ed.

#### Dear Editor.

Could you please tell me what is wrong with the people in the SAM world at the moment? It seems that if anyone dares to mention a product that is designed to improve the computers capability, they are told that there is no chance of it happening!

Nick Xylas's letter from the April issue was obviously answered without any research, whatsoever. Right from the start he was told that things, such as the 20 Mhz accelerator board and the hard drive could never work on the SAM.

If you had looked into things before answering Nicks letter you would have realized that not only has the Hard Drive almost been completed, but that also, thanks to Simon Cooke and Andy Wright, a new DOS designed to cope with this is in the process of being written.

You seem to think that there is only a small market for an improved sound board and enhanced graphics interface. If this attitude had been taken in the PC world, IBM compatible machines would still be using CGA graphics and the internal speaker. The way to make the boards marketable is to have support in future games/utilities that use the

advanced features. After all, that's what happened in the PC world!

Lets face it - if you're going to stop these third party 'bright sparks' from producing their products, any hope of the SAM living is lost. We need bright ideas to allow the SAM to keep up - every other machine now has 24 bit graphics. Come to think of it, every other machine has an accelerator board, Hard Driva, Sound board and graphics board - why should the SAM be any different?

If only FRED and West Coast Computers had supported Bruce Gordon's new ASIC chip, instead of denying the ideas existence, we could all have better machines that could try to compete in this industry.

If I sound a bit annoyed, it's because I am. I just want people to let third party developers come up with new ideas, and then support them when they are produced.

If this attitude continues, my paranola might get the better of me. Are FRED Publishing, West Coast, and FORMAT in a cartel together? Is this a conspiracy?

You may laugh? But whether it is true or not (and I know that its not), attitudes like the one you expressed will soon remove this machine from existence.

P.S. I have been asked by Simon to query why you suggested, that West Cosst Computers removed the second disc controller chip. The removal of this chip has meant that software already written to use this is now incompatible. Bit of a stupid move, even if it does reduce the cost by 5 quid.

#### Yours sincerely, Lord Blackadder.

At first I thought "Why should anyone who labels himself 'Lord Blackadder' be taken seriously". Some people are just so

## KOBRAHSOFT

### Spectrum & Sam Coupé Utilities

SAM DICE DISC UTILITY. NEW! Ver. 1.1 compatible with MasterDOS. Features READ, BACKUP, RECOVER erased files/lost data, REPAIR directories, DISC CHECK, LOCK OUT bad sectors, SEARCH for string, RENAME files, FORMAT all or just one track. Directory listing shows HIDDEN & ERASED file recovered with one key press. Read file beaders. Easy to use. Price: £14.95 on disc, plus £0.45 P&P.

SAM Z80 MACHINE CODE COURSE. NEW! Learn how to program your SAM Coupé in machine code. FULL course, suitable for all, with an assembler and disassembler. Price:-£20.00, plus £0.74 P&P.

8P7 TAPE TO +3 DISC UTILITY. Transfer Spectrum tapes to +3 disc. Comes with a BEGINNER'S manual, an ADVANCED user's manual and an Encrypter demo tape. Also a superb DISC CATALOGUER. Transfer FULL 128K programs. Includes SP7 Companion - shows how to transfer many games. Price:- £14.95, plus £0.74 P&P.

STILL AVAILABLE: GR1 Genes Hacker Utility, DMS +3 DISC Management System, D.I.C.E. +3 Disc Utility, Spectrum Machine Code Course, DB2 +3 Disc Backup Utility, +1 Diary & Filing System, SD5 Tape to M/D utility, SO5 Tape to Opus utility, MTI M/D Toolkit, SW1 Tape to Wafsdrive utility, CT2 Sam Tape utility, SMI Multiface Suite, SP7 Companion Vol. 2, SC7 tape backup utility. Please ring for FULL details.

MONEY BACK GUARANTEE - BUY WITH CONFIDENCE.
UPDATES:- Send old disc, tape etc, Plus ½ new price for latest version.

Send cheque/P.O. to:- KOBRAHSOFT, Dept. F, Pleasant View, Hulme Lane, Hulme, Longton, Stoke-on-Trent, Staffs, ST3 5BH.

Postage:- U.K. as above, Europe add £1 per item, others add £2 per item. Send SAE (9"x 4") for detailed FREE catalogue. Please mark envelope "ENQUIRY".

FOR MORE INFORMATION PLEASE PHONE 0782 305244.

ACCESS and VISA welcome - please phone above number (24 Hr. 7 Day Service for FAST Mail Order)

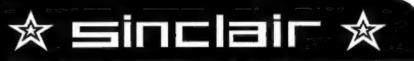

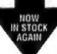

### w.n.richardson & co

(EEC)

QL & SPECTRUM PRICES REDUCED QL £85 SPECTRUM +2 & +2A £70 SP+3 £80

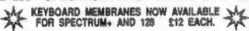

#### \* MICRODRIVE EXPANSION KIT \*

\* SPECTRUM POWER SUPPLIES \*
SPECTRUM PLUS AND PLUS 2 £9.99
BLACK PLUS 2 AND PLUS 3 £12.25
(QTY DISCOUNTS AVAILABLE)

\* MICRODRIVE CARTRIDGES \*

#### \* UNIVERSAL 3.5" DISC DRIVE FOR MICROS \*

18th and 28th 3.5" cased, complete with built-in PBJ, mains switch & 13emp plup, EXTERNAL dip switches edept drive for Espectrum, GL, PC, Abri, Amigs sto. Comes with full instruction beet, and tree OSAD stee, CB-50 with XMD Price includes the lead.

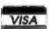

Add postage St. Disc Drives CO
Outside UK add £15. Other home ES. C.W.O. or
Viss./Accesse
441. Oppurpus COV. 70. AMAII ADM/TO

ALL OFFERS SUBJECT TO AVAILABILITY
Spectrume may be reconditioned

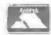

Grant to:-6, Ravenamend, Chiltern Hill, Chaifont St. Peter, Bucke, SL9 GNB, Telephona/Fax: 0494 871319 childish. However some of the points raised in this letter do deserve an airing and sensible answers. So here goes.

First, the hard drive. There has been rumours since just after SAM came out. I have never seen any working prototype however crude. The truth is that the hardware is not a real problem but writing an operating system is. Conservative estimates would be six man-months of work. If a viable operating system is written then I'm sure there is a market for a hard drive (I would love one for a start) but even Bruce Gordon abandoned his effort.

There is no market for an improved sound board - SAM's sound chip is already too advanced to make that worthwhile for the small improvements in quality people would get. Graphics. well, ves, there would be a market but which comes first, the hardware or the software? SAMCO tried to get the Kaleidoscope adopted and failed and they were the manufactures of the computer. I remember several graphics boards for the Spectrum that sold in fairly high numbers but never had any software support. If a new graphics standard was to be built into a new SAM then that would be a different thing altogether. In the meantime what would people pay for a new graphics card £50? £100? £200? Knowing the price of producing something like that It would require several thousand pounds just to get a small first batch done - where does the money come from? And does every other machine have 24 bit graphics? I would say that the vast majority of computers in use today only tend to work with, at most, 8 bit graphics.

Now to quash a lie. There <u>never</u> was any attempt by Bruce Gordon, or any other person, to design or fabricate a new ASIC. The costs involved would be astronomical. The same goes for an accelerator card. It just would not work without very fast memory and other chips - the ASIC would need to be re-done to cope with the higher speed, in fact you would have to build a whole new computer because you just can't run the existing chips at that sort of speed, anyone with even a limited knowledge of digital electronics will confirm that.

And finally, the disc controller chip the 1772. What software are you talking about? All the commercial software tested has worked. As for saving five quid, it is more like twenty. 1772 chips now costs £14.95 + vat and that rises almost every time West Coast buy another batch. If West Coast had not opted for the new single controller design the SAM would have had to go up in price - something nobody wanted.

Yes, we need bright ideas to boost SAM, but they have to be realistic ideas. Let's exploit the machine we have, convert people to SAM and the other things we want will come in time. Ed.

#### Dear Editor,

I do not recommend trying a Sega Megadrive joypad on a SAM Coupe, as Tim Dudderidge speculates. Amongst other things, the power supply connections are different and something could well be damaged.

Can anybody technical give me details of the Spectrum mouse connections, as I would like to check how compatible it really is with Sega?

Also, I remember a Speccy emulator for the Acorn Archimedes was once written, but Amstrad refused permission to sell it. From what I read in Arc magazines, the author does not appear to know that such things can now be sold

legally. Is the author or anyone who knows him/her out there?

Finally, help! I am trapped inside St Bride's School! Can anybody tell me how to get out, in The Secret of St. Bride's?

Bob, why don't you start a Games section? I am sure that if you appealed, you would get enough questions, hints, news, etc. to make it viable. And now that new games are so rare and hard to hear about, how about the odd mini-review too?

#### Yours sincerely, Guy Inchbald.

There were several different mouse interfaces for the Spectrum but I don't have any of the connections listed. Can anyone help with this and Guy's problem with St.Bride's? Ed.

#### Dear Editor.

My husband has a Sam Coupé computer and has talked me into putting all my research onto disc. I am a genealogist, and for the past 20 years have built up a lot of research. I tried first, using the word processor but honestly it's not really what I want. Bob tells me you did produce a "family tree" disc but can't remember where to get it from. Can you help?

I have been reading up a little about family history discs and the Pedigree seems ideal for what I want. Another would be the PAF (Personal Ancestral file) as second choice. Are these available for the SAM?

Well thanks very much for your time, I look forward to hearing from you.

#### Yours sincerely, Carol Burdge.

There seems to be a growing number of women using SAMs these days and they all want to put their SAMs to good use. This is one of several letters asking for programs on family trees, knitting patterns and one on campanology (bell ringing to you). Anyone out there know of any software available? Spectrum or SAM (cos Spectrum could be converted) just drop us a line. Ed.

#### Dear Editor,

For the past nine months I have been a PC user and to that end I could not do without my valuable Spaccy after all those years.

Through the Advertisements in your mag I contacted B.G. Services and I now have the Speccy Emulator on my PC. I have converted all my PLUS D files and I have the best of both worlds.

My son has now taken over my humble 48K Speccy and we will both be looking forward to the next years issues of FORMAT.

Keep up the good work.

Yours sincerely, Les Moorhouse.

#### Dear Editor,

I enclose my cheque for a further helping of FORMAT. I have looked through the last twelve to fifteen issues to see if I can find 3 articles that I have enjoyed or disliked most and I find it a very difficult task.

I think that the person to get the most credit over several years is Carol Brooksbank. I find it amazing the amount of articles she produces for us and she is always so informative and interesting. Full marks for Machine Code Without Tears and all the others too numerous to mention.

Recently there has been many excellent series' like Basically Speaking, Printers - What are they? Problem Solving and the Hardware Design Course. With Short Spot, the Help Page and many other one off articles of interest it is hard to choose three

favourites.

I don't believe I can honestly say there is anything in **FORMAT** that I do not enjoy, I only wish I had more time to type in more of the programs and routines offered.

Thanks to Jenny and you Bob and all those who contribute and help to produce an excellent read each month. Keep up the good work.

#### Yours sincerely, Colin Rout.

No, thanks to you Colin, without readers we would not get very far. Ed.

#### Dear Editor.

I was interested to read the story on page 5 of the May issue of FORMAT (the one about a dissatisfied customer who still couldn't read one of your discs after the umpteenth try), because exactly the same thing happened to me a while ago.

I had promised to send a friend some software that I had written myself, so duly saved the program in question to disc, and after satisfying myself that it re-loaded OK, posted it off to him. So I was a bit surprised when it came back with the comment that it was unreadable. I then tried it again in one of my own drives, and it loaded OK.

Having examined this disc to see whether it was damaged in any way, and finding nothing visibly wrong with it, I duly re-formatted it, saved the program to it again, and sent it off once more.

Back it came again, still 'unreadable'.

This time I took no chances. I selected a brand new disc, formatted it, saved the program to it, checked to confirm that the program re-loaded OK, and posted it off yet again. And still once more, back it came with the by now familiar comment!

Well, we might have gone on like this forever if we had persevered with discs.

But as this was a QL program, and the QL still has those relics of the Steam Age - Microdrives - we decided that it would save a lot of hassle if I saved the program to microdrive and got it to him that way. And sure enough, this worked!

(Thinks) this must be one of the few recorded instances of Microdrives proving more reliable than discs!

#### Yours sincerely, J.H.Ree.

In computing I've learnt to live by the old adage "if anything can go wrong it always will, and at totally the wrong time". Ed.

#### Dear Editor.

I was interested to read the letter from Tim Duddridge in last month's issue of FORMAT wherein he expressed his interest and involvement in MIDI, the computer control of musical instruments.

I am sure there must be other readers who are or might become involved in this subject. Some months ago I submitted a program on disc to you which provided MIDI control of keyboard instruments. Since that time I have worked with another FORMAT reader in the further development of the program to the control of electronic pianos.

You did suggest in my last contact with you, that I wrote an article on the subject of MIDI and my particular sequencer. This has been delayed because of other activities but I hope to get back on this project and produce something in the near future.

I shall be interested to see what response there is among FORMAT readers.

Yours sincerely, P.J. Williamson.

Thanks, look forward to reading the

article. And just to explain for other readers - MIDI is not of interest to more than a minority so, rather than print large programs taking up many pages I suggested to Mr Williamson that he wrote an article ABOUT the programs. telling you how they work and how they were written, and then offer you the chance to get the software from him on disc if you wanted. Now, Mr Williamson, you are committed, the whole world knows your article is on the drawing board. Ed.

#### Dear Editor.

On reading the letters of the May issue of FORMAT, one letter from Mrs Gallagher interesting though it was. taking up nearly a whole page. Your reply the best part of half a page. The next letter from Mr Tim Duddridge although it covered three quarters of a page, at least he was asking relative queries to FORMAT, about whether he should buy a SAM or carry on using his Spectrum for MIDI use. Your reply was just six lines referring him to MIDI sequencer which you believe is available. Surely you could show more enthusiasm for a subject that has not been written about in FORMAT since I have been reading it.

Is the MIDI interface a flop on the SAM? I was hoping that it was on par with the Atari, where many commercial programmes have been written. Surely some readers have had success with the SAM's MIDI in machine code. If they have I would like to hear from them. Please make my address available. 72, Oakmount Road, Chandlers Ford, Eastleigh, Hants, SO53 2LL.

#### Yours sincerely, Jack Kenrick,

Mmmmm, well, now. I gave the nice lady here-say for two reasons. One she

was a nice lady and we get far too few ladies in these pages. And two, cos what she had to say was interesting.

As to your MIDI question, first see my comments to the previous letter, a lot of the problem is the lack of interest from SAM users in the MIDI subject. Secondly, SAMCO did sell Midi Sequencer Software but I've never been approached to carry adverts for it and I don't know where you could now get it.

#### Dear Editor.

Please help. I have lost the colour code card from my 'Jet Set Willy'. Can anyone out there send me a copy so that my son can play the game that was always a favourite of mine. Thanks.

Yours sincerely, Lin Rhodes.

#### Dear Editor.

I run a SAM coupe, 512K computer, I would like to know the cheapest Modem to be able to connect to the telephone system via the Expansion Port, 64 pin.

Also I would like to change to colour Monitor instead of using a colour TV Monitor, so could you advise the best model for the SAM and likely price

#### Yours sincerely, B.Jewell.

There is no modem at the moment for SAM. Although one is being developed, it is the old problem of getting software written to go with it that is holding things up.

Monitors are very much down to personal choice. So readers, how about a few letters telling us what monitors you are using. Ed.

Letters may be shortened or edited to fit on these pages.

Please try to keep your letters short so we can fit in as many as possible. Please write clearly or type your latters.

#### SOFTWARE

#### SAM Coupé Software On 31/2" Disc

PCG's DTP PACK. The temous package including WordMaster, TypeLiner, HeadLiner, Complete on disc for SAM. R.R.P. 237.50. SPECIAL READER'S BONUS - Now includes 2 extra font packs worth £15.90 bringing the total pack value to £53.40.

Order Code: SCD-04 Price: £34.95

COLOUR DUMP. Screen dump software to work with Epson compatible colour printers. FIRP £10. Order Code: SCD-05 Price: £6.95

#### SAMSPEC SOFTWARE

SAM + Spectrum versions on one disc (80 track 314 or 514 - please state on order)

FONT LIBRARY, 100 screen fonts plus support software, easy to use on either computer. Special +3 disc evallable (Spectrum files only). RRP £6.95 Order Code: SSD-01 Price: £6.95

MONEY MANAGER, Advanced personal budgeting system for both machines. Spectrum version needs 128K/+2 (not +2a or +3). RRP £15.95

Order Code: SSD-02 Price: £12.95

#### SPECTRUM SOFTWARE

Unless otherwise indicated these are DISCIPLE/ PLUS D programs. Please state 3%" or 5%" disc (80 track only) on order.

ARTIST 2. The best art package ever written for the Spectrum, 48K and 128K versions on the same disc. With page-maker and utility software. Full manual. ARP £19.95

Order Code: SPD-01 Price: £16.95

UTILITY DISC #1. Six of the best and most useful disc utilities for DISCIPLE or PLUS D. Added bonus program - not to be missed. RRP £9.95

Order Code: SPD-02 Price: £6.95

PCG's DTP PACK. The famous package including WordMaster, TypeLiner, HeadLiner, R.R.P. £37.50. SPECIAL READER'S BONUS - Now includes 2 extra font packs worth £15.90 bringing the total pack value to £53.40.

Order Code: SPD-04 Special 3" disc version for +3

Order Code: SPD-04C

#### Price: £34.95

Price: £36.95

#### HARDWARE

SPI -SAM's Printer Interface, A full feature parallel (Centronics) printer interface. Totally compatible with SAM's ROM and DOS printing routines and with utility programs like FLASH, Word-processors, etc. Uses standard BBC type lead (see below). ARP £24.95

Order Code: SPI

Price: £19.95

PRINTER LEAD. Top quality parallel printer lead (BBC standard), 2 meters long. For use with DISCIPLE, PLUS D or SAM, RRP £10.95

Order Code: PPL-01 Price: £7.95

SAM COUPÉ TECHNICAL MANUAL Version 3. The real inside info on SAM. As published by MGT/SAMCO, No SAM is complete without one. Now only available through us. ARP £16.95

Order Code: STM-01 Price: £12.95

MOUSE MAT & HOLDER. Too quality mouse mat (not to be confused with the small cheap ones) together with a handy mouse holder to keep your mouse out of harms way when not in use. Holder fits to any smooth surface with sticky pads provided, RRP £8.98

Order Code: SMM-01 Price: £5.95

#### FORMAT BACK-ISSUES

Volumes 1 and 2 are no longer available. Volumes 3 and 4 of FORMAT are now available only as complete volumes.

Order Code: FBI-V3 (Vol.3) Price: £12.00 Order Code: FBI-V4 (Vol.4) Price: £12.00

All issues, from Volume 5 Nº 1 to the latest issue. are still available separately. To order just quote the Volume/Issue Nº. Price: £1.50 ench. (5 or more £1.25 per copy).

#### FORMAT BINDERS

Hardcover binders to protect your valuable magazines. Each will hold 12 copies of FORMAT (or any other A5 magazine or manual). Copies held in place by wires that just spring out for easy insertion or removal. Sorry, but we can't quarantee a specific colour (although we will try).

Order Code: FMB-01 Price: £4.50

ORDERING All prices include UK pap, overseas readers please add 10% to total order for extra

Clearly state Order Code, Product description, Quantity required and Price. Remember to add any postage and don't larget your Membership Number or we can't process your order. Payment in STERLING by Cheque (drawn on a UK bank), P.O. Euro Cheque or Cash. Make cheques payable to FORMAT. Payment MUST be in same envalope as order. Bend to FORMAT's address on page 3. Normally dispatch is at the same time as your next issue of FORMAT. We will not be held liable for delays or non-delivery due to circumstances beyond our control.